# **Západočeská univerzita v Plzni Fakulta designu a umění Ladislava Sutnara**

**Diplomová práce**

# **ANIMUJEME**

**BcA. Denisa Kalinová**

**Plzeň 2023**

# **Západočeská univerzita v Plzni Fakulta designu a umění Ladislava Sutnara**

**Katedra výtvarného umění Studijní program Audiovize Specializace Animace**

**Diplomová práce**

# **ANIMUJEME**

# **BcA. Denisa Kalinová**

**Vedoucí práce**: **Doc. MgA. Vojtěch Domlátil** Katedra výtvarného umění Fakulta designu a umění Ladislava Sutnara Západočeské univerzity v Plzni

**Plzeň 2023**

ZÁPADOČESKÁ UNIVERZITA V PLZNI Fakulta designu a umění Ladislava Sutnara Akademický rok: 2021/2022

# ZADÁNÍ DIPLOMOVÉ PRÁCE (projektu, uměleckého díla, uměleckého výkonu)

Jméno a příjmení: Osobní číslo: Studijní program: Specializace: Téma práce: Zadávající katedra:

**BcA. Denisa KALINOVÁ D21N0003P** N0211A310006 Audiovize AU – specializace Animace / MgA. Autorský projekt Katedra výtvarného umění

# Zásady pro vypracování

Koncepce – grafický návrh – animační zkouška – animace – zkouška tisku – tisk celkový rozsah: 1 - 10 min.

Tvůrčí záměr: Vytvořit sešit pro děti a mládež s gify.

Způsob realizace: Grafický návrh / Tisk / Digitální animace.

Cíl: Dokončený autorský sešit (min. 15 stran) s gify (min. 4 gify).

Předpokládaný charakter výstupu: Vytištěný sešit (min. 15 stran) / Gify (min. 4 gify).

Rozsah průvodní zprávy: Minimálně 3 normostrany (5400 znaků včetně mezer).

Rozsah teoretické části: Rozsah praktické části: Forma zpracování diplomové práce: tištěná/elektronická

min. 3 normostrany vyplyne ze zpracování DP

### Seznam doporučené literatury:

DUTKA, Edgar. Minimum z dějin světové animace. 2. vyd. V Praze: Akademie múzických umění, 2012. ISBN 9788073312534. KUBÍČEK, Jiří. Úvod do estetiky animace. Praha: Akademie múzických umění v Praze, Filmová a televizní fakulta, Katedra animované tvorby, 2004. ISBN 80-7331-019-8.

Vedoucí diplomové práce:

Konzultant diplomové práce:

Doc. MgA. Vojtěch Domlátil Katedra audiovize MgA. Martin Búřil Děkanát

Datum zadání diplomové práce: Termín odevzdání diplomové práce: 28. dubna 2023

31. května 2022

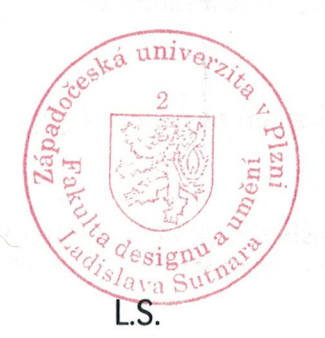

Mgr. Jindřich Lukavský, Ph.D. v.r. vedoucí katedry

MgA. Vojtěch Aubrecht v.r. děkan

V Plzni dne 13. září 2022

Prohlašuji, že jsem umělecké dílo vypracovala samostatně a nejedná se o plagiát.

Plzeň, duben 2023 …………………………………. podpis autora

## OBSAH:

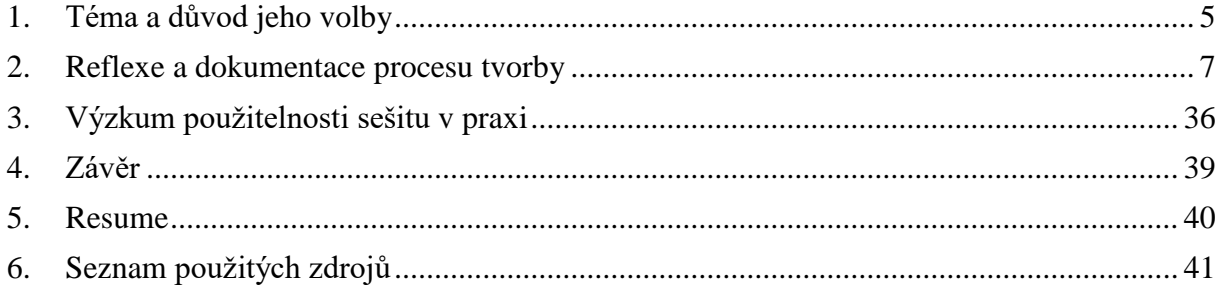

### <span id="page-6-0"></span>**1. Téma a důvod jeho volby**

Téma knížky Animujeme jsem si zvolila z několika důvodů. Při mém studiu v ateliéru animace jsem si prošla několika fázemi nadšení pro animovaný film. ''Animáky'' jsou pro mě zálibou a potěšením již od dětství. Příležitost naučit se tvořit vlastní animáky jsem si nemohla nechat ujít.

Během studia jsem měla možnost vyzkoušet si různé techniky, formáty a poznala jsem spoustu zajímavých animátorů. Netrvalo dlouho a uvědomila jsem si, že jsem lepší divák než autor. Začala jsem tak přemýšlet o tom, v jaké formě s animací dál pracovat.

Jako bakalářskou práci jsem vytvořila sešit pro děti mladšího školního věku, který byl propojen s mobilní aplikací a doprovázen animacemi. Při této práci jsem si uvědomila, že bych ráda tvořila díla, která jsou hravá, naučná a tištěná. Kde uplatním své ilustrační a grafické nadšení. Postupně tak vznikl i nápad na další téma a moji diplomovou práci.

Věděla jsem, že bych chtěla vytvořit sešit či knihu pro děti. Napsat pohádku, ilustrovat básně nebo pokračovat ve výukových materiálech? Chtěla jsem ilustrovat, chtěla jsem tvořit. Zaujaly mě knížky pro malé děti, které je seznamují s jednotlivými prostředími (nemocnice, vlakové nádraží, příroda). Jak ale takovou knihu uchopit? Později jsem narazila na knihu Můj dům od nakladatelství Pipasik, která hravou formou (vystřihovánky, omalovánky..) představí dětem práci architektů. To mě nadchlo! Říkala jsem si, kolik toho takové dítě ví o animátorech? Jestli vůbec vědí, že jejich oblíbené animáky tvoří lidé, nikoli sama televize. Brzy jsem si vzpomněla na chvíle, kdy jsem se učila na státnicové otázky, konkrétně z dějin oboru. Hledání potřebných informací zabralo hodiny času. Nakonec se mi podařilo vytvořit skripta, která mi odpověděla na všechny otázky. Během studia jsem si uvědomila, jak moc významné tvůrce máme a jak málo je proces a historie animace představena okolí, přitom na animovaných filmech vyrůstal každý. V tu chvíli mi došlo, jakým směrem bych chtěla práci směřovat.

Tématem se tedy stala kniha o animaci. V knize jsem se pokusila o shrnutí důležitých momentů v historii, snahu vysvětlit celý proces při tvorbě animovaného filmu a na závěr představit animační techniky. Jelikož se zaměřuji opět na mladé publikum, byť doufám, že se do knihy začte širší věkové spektrum, záměrem bylo zpracovat knihu jednoduchou a hravou formou.

Abych udržela pozornost mladého čtenáře, přidala jsem do knihy několik hravých úkolů, které pomůžou přiblížit jednotlivá témata. Díky nim se čtenář na chvíli ponoří do role animátora. Kniha je tištěna černobíle na 300g papír, což znamená, že všechny ilustrace poslouží též jako omalovánky.

Závěrem bych ráda zmínila, že informace obsažené v knize jsem vybírala ze svých studijních materiálů, které jsem následně ověřovala v odborné literatuře a u filmových teoretiků. Ke knize se současně váže plakát, který obrazně shrnuje vznik animace od jejích počátků, pexeso, které zobrazuje 32 autorů z různých zemí a jejich filmy.

Ráda bych se pokusila sešit alespoň trochu zpropagovat a dostat do povědomí širší veřejnosti, a tak jsem vytvořila instagramový profil, který bude obsahovat drobné ukázky z knihy, pár jednoduchých gifů a produktové fotografie.

### <span id="page-8-0"></span>**2. Reflexe a dokumentace procesu tvorby**

Jako první jsem se zamýšlela nad tím, co všechno bude kniha o animaci obsahovat. Jelikož cílím na mladé čtenáře, musí být obsah jednoduchý, stručný a hravý. Jako první část jsem zvolila vznik animace. Další částí byly realizační postupy, výtvarná specifika, neboli techniky animovaného filmu a na závěr významné osobnosti a významná studia, která jsou rozdělena do jednotlivých zemí.

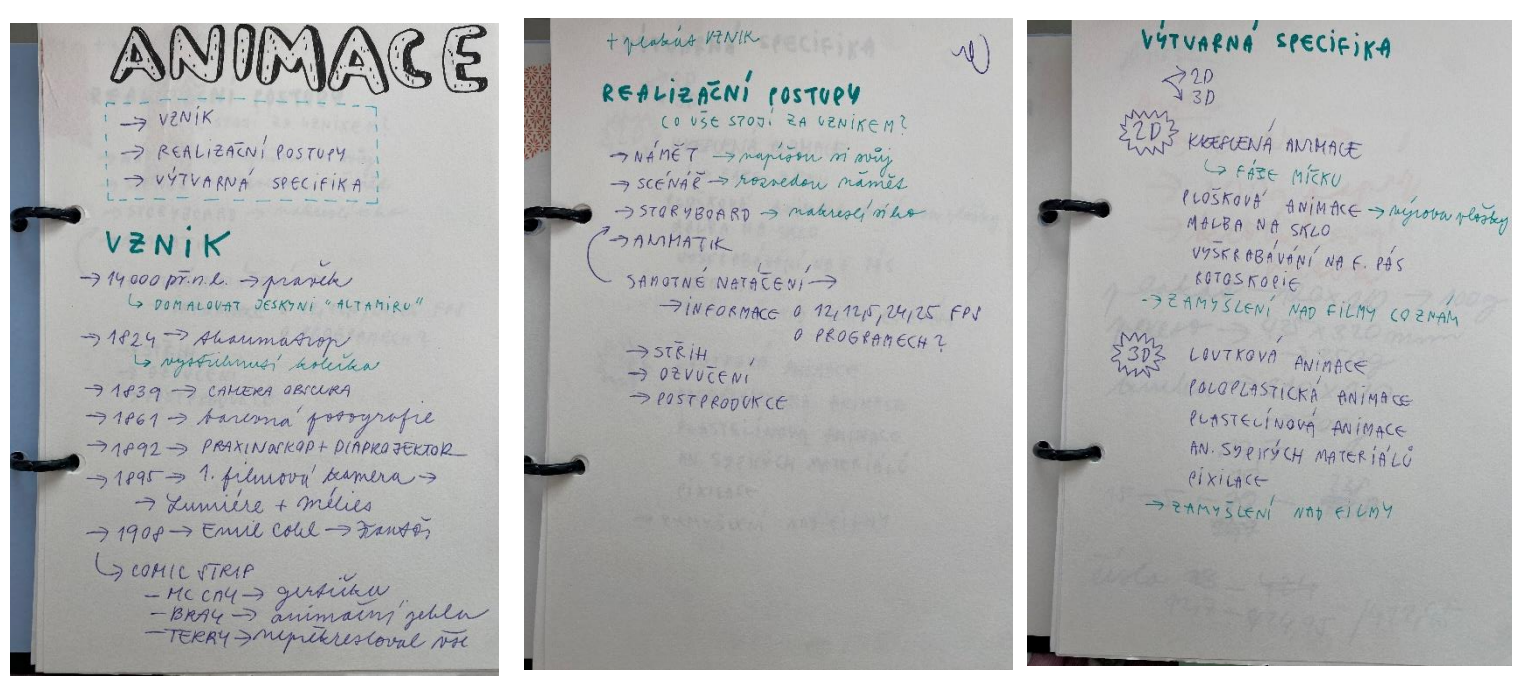

Současně jsem důkladně zvažovala jednotlivé úkoly tak, aby si z nich mladí čtenáři odnesli zajímavý zážitek a zkušenost v průběhu vlastního tvoření.

POLOPLAST, **FOR SUIT ANARRY TIME THEM** ENTERTY (2007) 1999)<br>
TRIMATION CONTROL TO THE CONTROL CONTROL (2007)<br>
TRIMATION CONTROL TO THE CONTROL TO THE CONTROL CONTROL CONTROL CONTROL CONTROL CONTROL CONTROL CONTROL CONTROL CONTROL CO REUE'EN) LOUTRY A PLOTLORE ANTUACE<br>NE ANNAL DIVAL - NO NORMAN ARIENCI 3 ROMERO<br>) — LYTVARANE HIRONAV - NEPANEL - 1 ROSALETY<br>PAR ORESO CHIA PLOTLORE 1. VENIK A VÝVOJ ANIHACE PODĚJÍ LOVINAM POMICOLO **1 SPAIR A WHOT ANIHACE**<br>  $= ANNIAE = T\eta NkaE(3000) \rho BABCDAC(DVI) = T\eta NkaEBCACDEACN  
\n- 28500 JU V SECKMIA (TAMAC) - 2870 JU M CEMAH + 2970 KWAACACA  
\n- 28500 JU V SECKMIA (TAMAC) - 2870 JU M CEMAH + 2970 KWAACA  
\n- 18720 JU V EBACHA HCHAU AUMEQUA PODEAWOVA (GWHMAU)  
\n- 18845EQUV APMACU HCHQUA UNEULA$ PELHINTEN **PODING AND DEDUCTOR HOST-TTERNER J POPULETY**<br>**PODING ANDE BUDENE SI HOST-TTERNER J POPULETY**<br>SUMTHAND SUOPER PROPERTY  $P.AI$ **KRESLEVIA AND HAVE = 20 ANIMATE**<br>
= UNOWING **ELLE AVAISON** FOR MOTOR CERTIFICATION AND THE SUBJECT TO A MOTOR CERTIFICATION OF THE SUBJECT OF THE CONDUCT OF THE CONDUCT OF THE CONDUCT OF THE CONDUCT OF THE CONDUCT OF THE **BRIT ANTHANATIUR KIRCHER**<br>C<sub>H</sub>ARGY PEEQITAVIL COTERNU HOGICU = PROMITÁN KREIPU NO <del>20</del>0<br>LIARDYDLOHILMORO (POBOHTI RIMALICO PROTECTORIALIA POBOTTI<br>= ==>1 SKU(KO S CHRAPATOCH FORTEH SUTEVICENOU PUO A HERT NA  $\begin{array}{lcl} \hline & \Rightarrow A\in R\cup R\in \mathcal{N} \in \mathcal{N} \in \mathcal{N$ **- 2007 FORT POINT POINT**<br>
- 2007 POTAL DIRECT PROPERTY OF THE WEATHER THAT THE PROPERTY OF THE PROPERTY OF THE PROPERTY OF THE PROPERTY OF THE METHOD OF THE METHOD OF THE METHOD OF THE METHOD OF THE METHOD OF THE METHOD O MALL VROKOL PROVING HUBLEMIO =PAPIRMOLE FILMY  $\begin{array}{l} -\frac{1}{2} \sqrt{1000 \times 10^{12} \times 10^{12} \times 10^{10} \times 10^{10}$  $\begin{array}{lll} \displaystyle \frac{1}{2} = \frac{F^2 H_0^2 K \sqrt{1+\phi^2}}{2} & \frac{Q(F)T(F_0)}{2} & \frac{1}{2} \frac{V^2}{2} \sqrt{1+\phi^2} \frac{V^2}{2} \sqrt{1+\phi^2} \frac{V^2}{2} \sqrt{1+\phi^2} \frac{V^2}{2} \sqrt{1+\phi^2} \frac{V^2}{2} \sqrt{1+\phi^2} \frac{V^2}{2} \sqrt{1+\phi^2} \frac{V^2}{2} \sqrt{1+\phi^2} \frac{V^2}{2} \sqrt{1+\phi^2} \frac{V^2}{2} \$ HRANTHOFILMU **BULLER THE CONTRACT DEALER AND THE CONTRACT OF CONTRACT OF CONTRACT OF CONTRACT OF CONTRACT OF CONTRACT OF CONTRACT OF CONTRACT OF CONTRACT OF CONTRACT OF CONTRACT OF CONTRACT OF CONTRACT OF CONTRACT OF CONTRACT OF CONTRA CONSELVERING TO CONSECT ACCOUNT CONSECTACIÓN**<br>
TRANSPORT TO CONSECT A CONSECT AND TO CONSECT A TUMP OF PERIOD TO A TUMP OF PERIOD CONSTRUCTION OF A TUMP OF PERIOD CONSTRUCT TO CONSECT A CONSECT OF CONSECT AND CONSECT OF **BOOPLATEAU** - 1731 CENTRONL PHENAKISTOROP **RAIMUND RRUHHE** - MINIMALATICKA CERNA KREIBO **STROW KRUMME - HININAL**  $-4978 - KIN505RAF = RUDCEK, SPFA9FAR$ **EHIL REVIOUS -> FRIEND AND AN ARTICLE AND ARTICLE TO A THEORY OF THE SEAL PRINCIPAL CONTROL CONTROL CONTROL CONTROL CONTROL CONTROL CONTROL CONTROL CONTROL CONTROL CONTROL CONTROL CONTROL CONTROL CONTROL CONTROL CONTROL C** FREDERICK BACK MALISARUS KAMERU A VI - I MICHAELL POULOTOUE 3900HE EXPRESSIVATIVIKA **VADIATE DISTRICT CLEAR A JEAN DISTRICT CONTRACT CONTRACT CONTRACT CONTRACT CONTRACT CONTRACT CONTRACT CONTRACT**<br>CONTRACT CARBON DES ROZADO<br>CONTRACT CONTRACT CONTRACT CONTRACT CONTRACT CONTRACT CONTRACT CONTRACT CONTRACT C **HARRY STANDER TENDERING UNION JAKO KONTURA**<br>**PIVO PRESIDU BES ROSO**T<br>**PIVO PRESIDU E**RUENO DEN PAKO FEGGHENT<br>ROSOTA LERUENNI AUTO —<br>— 1939 — OBJEVENA (ERNDBÍLA<sup>)</sup> FOTOGRAFIE<br>— 1961 — EAREVINA! FOTOGRAFIE

Jelikož jsem měla tak nějak ve zkratce sepsán obsah knihy, rozhodla jsem se vytvořit dokument v InDesignu a začít knihu dávat dohromady. Jak jsem zmiňovala v úvodu, vycházím ze svých studijních materiálů a výběr autorů či filmů je můj.

V InDesignu jsem už mimo obsah začala hledat vizuální identitu celé knihy. Ta se v průběhu ještě několikrát změnila. Jako úplně první myšlenka byla udržet knihu graficky čistou, bez nějakých přehnaných kreseb. Vybrat zajímavý bezpatkový font a hrát si s jeho řezy.

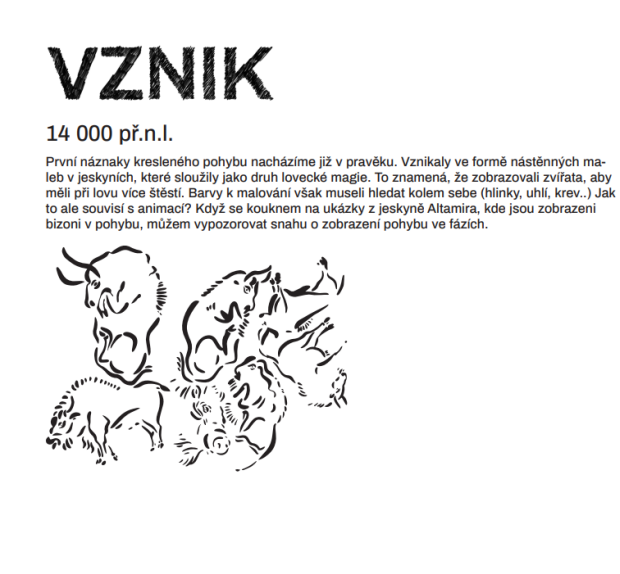

Domaluj si svou jeskyni a zkus použít barvy, které v obchodě nekoupíš :-) (káva, ovoce, uhlí, hlína,...)

Od toho jsem však posléze ustoupila a začala hledat vizuál, který by byl bližší mladším čtenářům. Rozhodla jsem se hledat cestu v kreslených tučných nadpisech doprovázených bezpatkovým fontem Archivo. Kreslené nadpisy dodaly strohému fontu živost a zároveň font dodal knize celistvost a snadnou čitelnost textů. Font Archivo jsem zvolila z důvodu dobré čitelnosti, dostupnosti a kvality fontu.

**JZNIK** 

14 000 př.n.l.

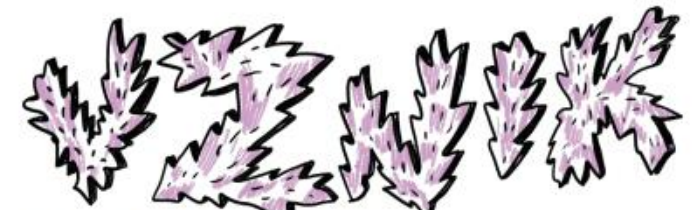

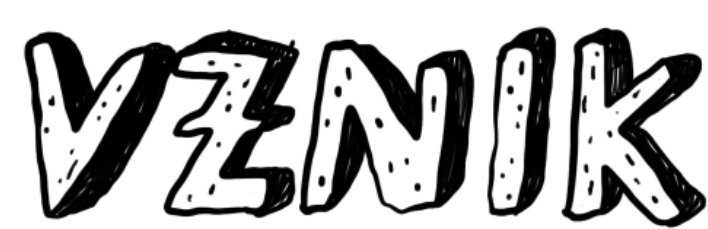

14 000 př.n.l.

14 000 př.n.l.

### Mezi hledáním vizuálu jsem doplňovala knihu o klíčové informace a přidávala jednotlivé úkoly.

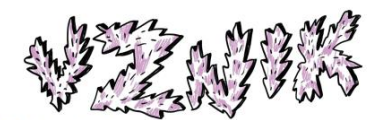

#### 14 000 př.n.l.

První náznaky kresleného pohybu nacházíme již v pravěku. Vznikaly ve formě nástěnných maleb v jeskvních, které sloužily jako druh lovecké magie. To znamená, že zobrazovali zvířata, aby en v jestynicin, kiere slouzny jano unun rovecke inagie: no znamenia, ze zourazovan zvinala, auy<br>mělí při lovu více štěstí. Barvy k malování však museli hledat kolem sebe (hlinky, uhlí, krev..) Jak<br>to ale souvisí s animací bizoni v pohybu, můžem vynozorovat snahu o zobrazení pohybu ve fázích

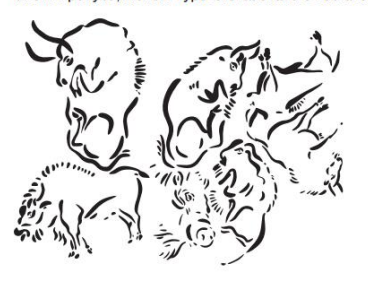

#### 1824

Peter Roget, britský vědec, objevil roku 1824 doznívání zrakového viemu, na jehož potvrzení r eus nous en usar, voltant a la caracterista de la caracterista de la caracterista de la caracterista de la c<br>vytvořil thaumatrop. Thaumatrop je kartonové kolečko na niti. Na jedné straně je nakreslený<br>pták a na druhé kle kleci. Výsledkem těchto bádání je nám známá clona v kameře či projektoru. Clona nám reguluje procházení světla objektivem a tím nám určuje hloubku ostrosti

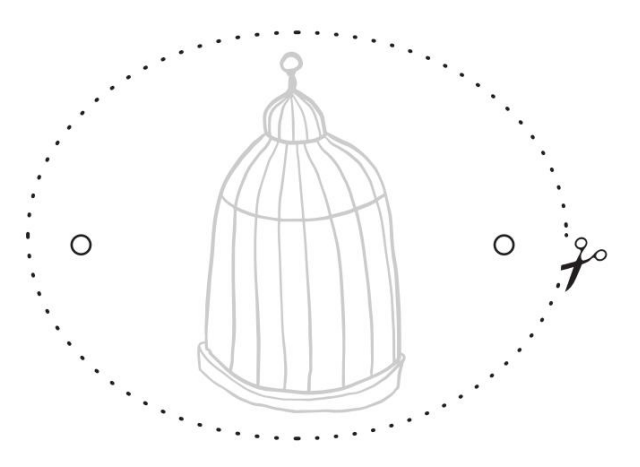

Domaluj si svou jeskyni a zkus použít barvy, které v obchodě nekoupíš :-) (káva, ovoce, uhlí, hlína,...)

#### 1908

Emil Cohl patří mezi první tvůrce animovaného filmu na světě. Možnosti animovaného filmu zkoumal v Americe, z které přivezl do Francie americký pohyb. Zezačátku využíval praxinoskopu pro projekci kreseb na filmový pás. Emil byl také první, kdo dával postavám charakter s psychologií, což se objevuje pak až u Disneyho. Typická je pro něj bílá kresba na černém pozadí, kte-<br>rou vidíme v seriálu Fantoš. Byl bývalým karikaturistou, takže jeho kresby a pohyb jsou vynikající. Také však zkoušel i loutkový filmy (Hračky na klíček, Malý Faust).

#### **COMIC STRIP**

To co předcházelo animovaným filmům byl comic strip. Je to série 3 - 5 obrázků, které se objevovaly v novinách, pro ulehčení situace to byly humoristické příběhy. Jejich tvůrci pak často přecházeli k animovanému filmu. Od 40. let 19. století je přílohou novin do dnes.

Mezi první tvůrce patří Winsor McCay, který z comic stripu udělal film. Malý nemo je příběh<br>malého chlapce Nema, který má fantastický sny. Winsorův nejznámnější dílo je Brontosaurus Gertička z roku 1914. Je to interaktivní dílo, kdy Gertiččce před plátnem přikazoval co má dělat a ona to onakovala

Když jsem doplnila stránky, pokračovala jsem s jednotlivými ilustracemi. Ilustrace jsem kreslila na grafickém tabletu Wacom Cintiq v aplikaci Adobe Photoshop. Z bakalářské práce jsem se poučila, že ilustrace kreslené ručně, bez vyhlazení, působí o dost lépe než ilustrace vektorové. Jelikož bude kniha sloužit i jako omalovánky a děti do ní budou vyplňovat různé úkoly, je třeba, aby kniha působila lidsky, a člověk se tak do ni nebál tzv. ''čmárnout''.

#### 1839

Mezi nejstarší způsoby "fotografování" a co je základ každého fotografického přístroje je kamera Obscura, kterou si lze vyrobit i doma. V temné komoře, kterou může být i kovová krabička, se skrz malý otvor promítne na světlocitlivý papír obraz. Doba promítnutí se pohybuje však v rámci minut, až vteřin. Poté se ve tmě papír vyndá, ustálí a vznikne nám fotografie.<br>Větším předchůdcem fotografie však byla daguerrotypie. Je to chemický proces , kdy obraz vzniká na postříbřené měděné destiččce

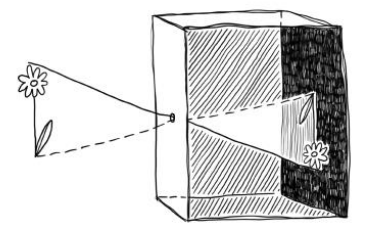

Vypracovala jsem jednotlivé části a knihu jsem prezentovala na školním "pitchingu".

**VZNIK:**

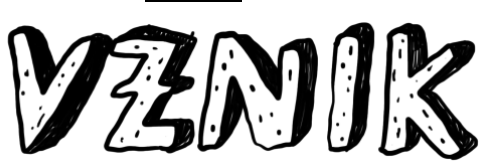

#### 14 000 př.n.l.

První náznaky kresleného pohybu nacházíme již v pravěku. Vznikaly ve formě nástěnných maleb v jeskyních, které sloužily jako druh lovecké magie. To znamená, že zobrazovali zvířata, aby měli při lovu více štěstí. Barvy k malování však museli hledat kolem sebe (hlinky, uhlí, krev..) Jak to ale souvisí s animací? Když se kouknem na ukázky z jeskyně Altamira, kde jsou zobrazení bizoni v pohybu, můžem vypozorovat snahu o zobrazení pohybu ve fázích.

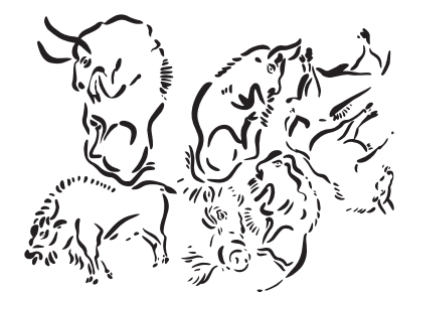

Domaluj si svou jeskyni a zkus použít barvy, které v obchodě nekoupíš :-) (káva, ovoce, uhlí, hlína,...)  $\overline{A}$ 

#### 1824

Peter Roget, britský vědec, objevil roku 1824 doznívání zrakového vjemu, na jehož potvrzení vytvořil thaumatrop. Thaumatrop je kartonové kolečko na niti. Na jedné straně je nakreslený pták a na druhé klec. Když kolečko na niti roztočíme, oko spojí obrázky do sebe a vidíme ptáka v<br>kleci. Výsledkem těchto bádání je nám známá clona v kameře či projektoru. Clona nám reguluje procházení světla objektivem a tím nám určuje hloubku ostrosti.

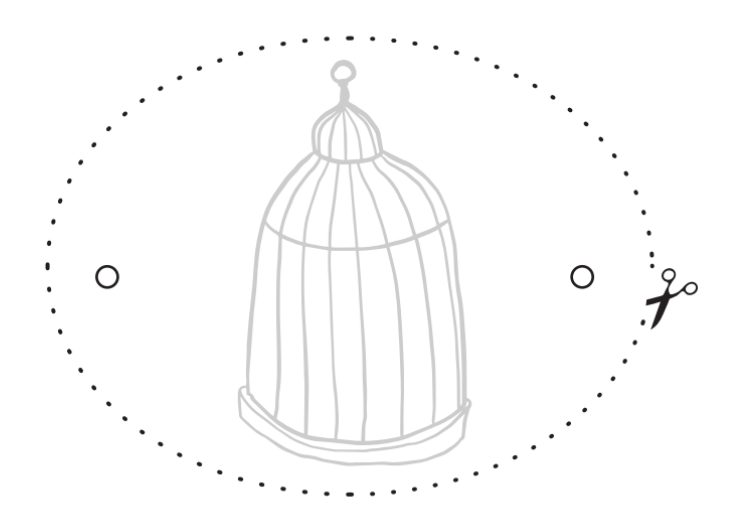

## **REALIZAČNÍ POSTUPY:**

REALIZAČNÍ **POSTUPY** 

> LO VŠE STOJÍ ZA VZNIKEN ANIMOVANÉHO FILMUZ

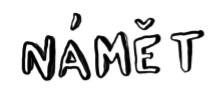

Námět je úplně první krok při realizaci animovaného filmu. Je to první myšlenka či nápad.

MÁŠ V HLAVĚ NÁMĚT NA FILM? SEM S NÍM!

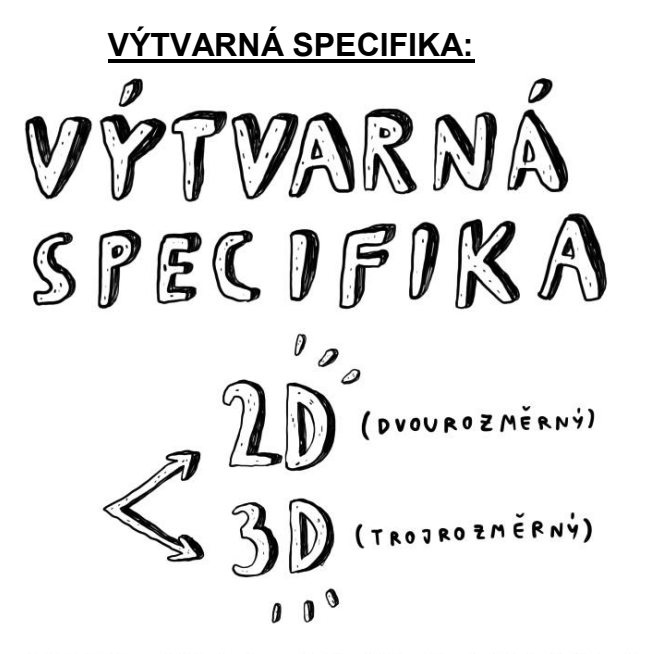

STOP MOTION = pookénková animace = každý pohyb je rozfázovám do jednotlivých framů, které při spuštění vytvoří pohyb

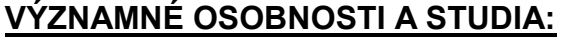

VÝZNAMNÉ OSOBNOSTI & STUDIA

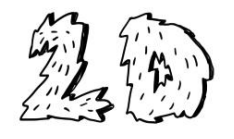

## **KRESLENA ANIMACE**

Mezi nejstarší a nejrozšířenější druhy animace patří kreslená animace. Zpočátku se kreslilo na<br>papír pouze v jedné vrstvě, což znamená, že se postavy kreslily spolu s pozadím.<br>1914 si John Bray patentoval kresbu na celofán pozadí.

Kreslená animace umožňuje velké animační možnosti. Umožňuje přecházet z obrazu do obrazu bez využití střihu, může nahradit i pohyb kamery.

- Osam Tezuk - Skákání - 1984 - Japonsko<br>- Osam Tezuk - Skákání - 1984 - Japonsko<br>- Frederick Back - Muž, který sázel stromy - 1987 - Kanada

Výtvarník má možnost navrhovat fantaskní a složité objekty a pohybově náročné kousky.<br>Jedním odvětvím kreslené animace je totální animace. V ní se kreslí pozadí s postavami zároveň na jednu plochu. To přináší neklidný a dynamický náboj.<br>- Pavel Koutský - Currikulum vitae - 1986 - Česko

Mezi kreslenou animaci patří i japonský styl Animé, v překladu Japan Animation, vyobrazován<br>výtvarným stylem Manga. Vznikl okolo roku 1917 a název vymyslel Hacaika Hokusai, který tak pojmenoval své čmáranice ( manga = čmáranice, nedbalé). Manga kresby se vyznačují dispro-porčním tělem, výraznými očimi a malým špicatým nosem.

- Hajao Miyazakiho - Cesta do Fantazie - 2001, Princezna Mononoke - 1997 - Japonsko

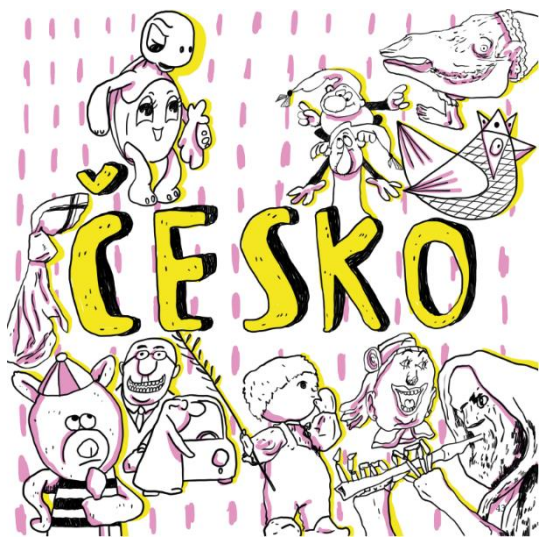

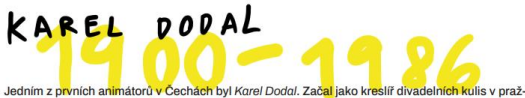

 $\ddot{4}$ 

Jedním z provích animátorů v Čechách byl Korel Dodal. Začaljako kreslíř divadelních kolis v pražekém divadel Uranie, odkud poté pokračoval jako filmový kreslíř výchách politici alimované reklamní spoty. Ploškovou animaci

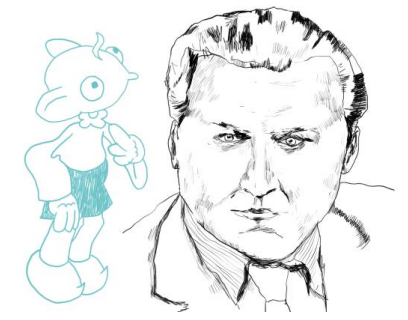

# HERMINA TYRLOVA

Hermína měla zájem o loutky už od dětství díky svému tátovi, který byl řezbář. Zaměřuje se tedy na loutkovou animaci a na dětské publikum. Její první autorský film byl *Ferda mravenec z* roku 1946 natočila Vzpouru *hraćek* 

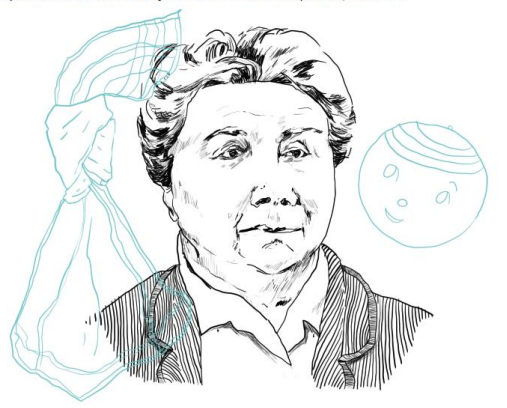

 $\overline{45}$ 

Kniha se rázem vyšplhala na necelých sto stran. Na pitchingu jsme se všichni shodli, že je to přehlcené a je třeba ubrat. Rozhodla jsem se tedy smazat část s osobnostmi, využít je pouze na pexeso. Tím se kniha zmenšila o polovinu a stal se z ní spíše sešit.

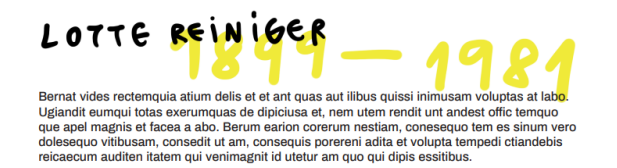

 $92$ 

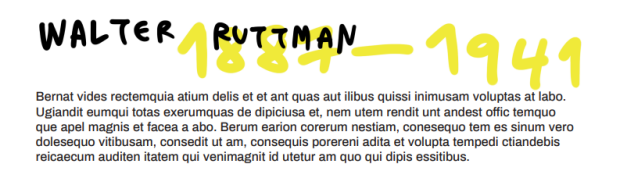

Velkou otázkou pro mě byla barevnost sešitu. Zprvu jsem si vybrala růžovou a žlutou barvu, abych zjemnila černé ilustrace a trochu je oživila.

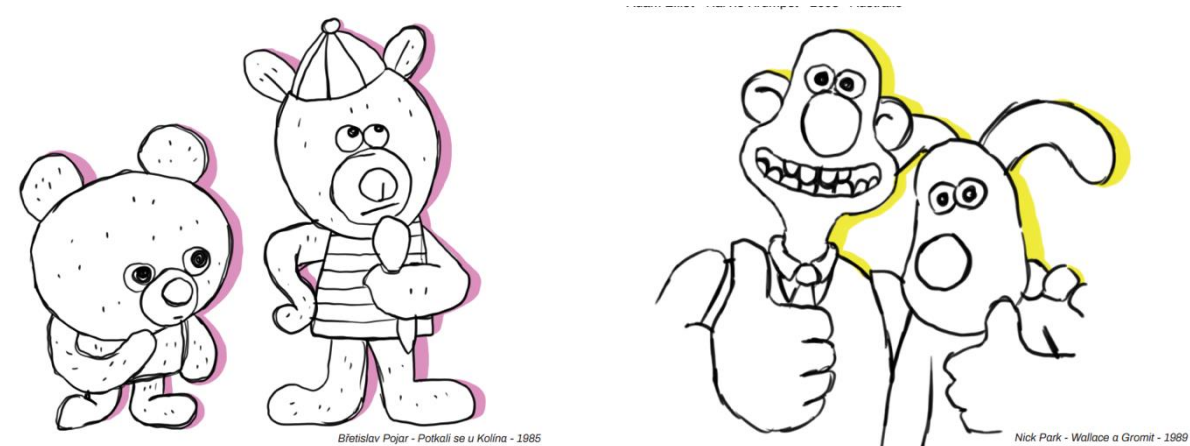

Ilustrace jsem kreslila "nahodile", aby působily jako skica. U některých filmů to však nefungovalo, a tak jsem je překreslovala více přesněji.

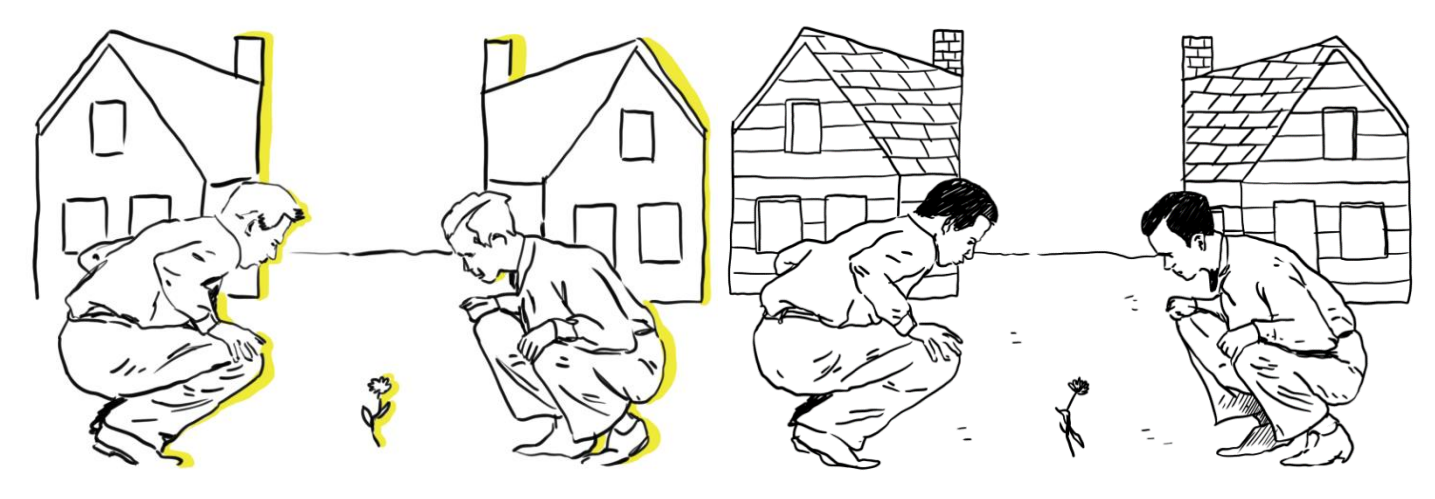

Po estetické a finanční stránce jsem na barevnosti ilustrací upustila a barvu zachovala jen u titulní strany. Vizuál sešitu se začal pročišťovat a dostávat do finální podoby. Rozhodla jsem se tedy udělat zkušební tisk. Vytisklý sešit vypadal dobře, jen bylo třeba dorovnat úkoly, které byly oboustranné a neseděly.

## ANIMACE SYPKYCH MATERIALU

Při této technice se využívá sypkých materiálů, animovaných na ploše stolu se svícením. Světlo je jeho důležitou složkou, neboť mu dodává prostor díky stínům. Materiál umožňuje měkké tvary a také přecházení z jednoho záběru na druhý bez použití střihu, podobně jako u kreslené animce

- Caroline Leaf - O sově, která se oženila s husou - 1974 - Kanada

 $\mathcal{C}$ Při této technice se využívá sypkých materiálů, animovaných na ploše stolu. Světlo je jeho

důležitou složkou, neboť mu dodává prostor díky stínům.Světlo je použito i zespodu, aby prostupovalo skrz materiál. Sypký materiál umožňuje měkké tvary a také tvůrcům umožňuje

## PixiLACE

Pixilace je druh animace při které animujeme živé bytosti pookénkovou animací. Herec tedy vytváří pohyb po okénku, což vytváří trhavý až zpomalený pohybový efekt ve srovnání se skutečným lidských pohybem. - Norman McLaren - Sousedi - 1952 - Kanada

PIXILACE

Pixilace je druh animace při které animujeme živé bytosti, předměty, či dokonce i zvířata pookénkovou animací. Herec tedy vytváří pohyb po okénku a umožňuje scény co by ve skutečnosti nešly. Jako třeba létání lidí

Po konzultaci s grafikem byly nutné úpravy v sazbě. Zde patří velké díky Davidovi Novákovi, který se nebál mi knihu zkritizovat a dal mi spoustu skvělých rad. Jednalo se například o srovnání nadpisů na stejnou stranu, provzdušnění prostoru či nápad ručně psaného číslování stránek. Dalším krokem byla kontrola teoretické části, aby sešit neobsahoval faktické a gramatické chyby. O kontrolu se mi postarala Michaela Mertová, které děkuji za konzultace a čas. Úprav po konzultaci nebylo mnoho, ale byly to podnětné připomínky. Shodly jsme se, že je třeba texty ještě více zjednodušit, aby děti obsahu porozumněly, a zároveň nebyly přehlceny zbytečnými informacemi, které by je spíš nudily.

# 1824

Peter Roget, britský vědec, objevil roku 1824 doznívání zrakového viemu, na jehož potvrzení vytvořil thaumatrop. Thaumatrop je kartonové kolečko na niti. Na jedné straně je nakreslený pták a na druhé klec. Když kolečko na niti roztočíme, oko spojí obrázky do sebe a vidíme ptáka v kleci. Výsledkem těchto bádání je nám známá clona v kameře či projektoru. Clona nám reguluje procházení světla objektivem a tím nám určuje hloubku ostrosti.

# 1 8 3 9

Camera Obscura, neboli dirková komora, je jednoduché optické zobrazovací zařízení. Má tvar krabičky, v jejíž jedné stěně je malý otvor, který na protilehlou stěnu promítne obraz na základě přímočařého šíření světla. Tato krabička byla jedním z kroků ke vzniku fotografie.

Nejnáročnější částí sešitu pro mě byla část o realizačních postupech, které i mně samotné daly na začátku studia zabrat. Podat je hravou formou dětem byl pěkný oříšek. V téhle části děkuji za pomoc Martinu Búřilovi, který se mnou tuto část dával trpělivě dohromady.

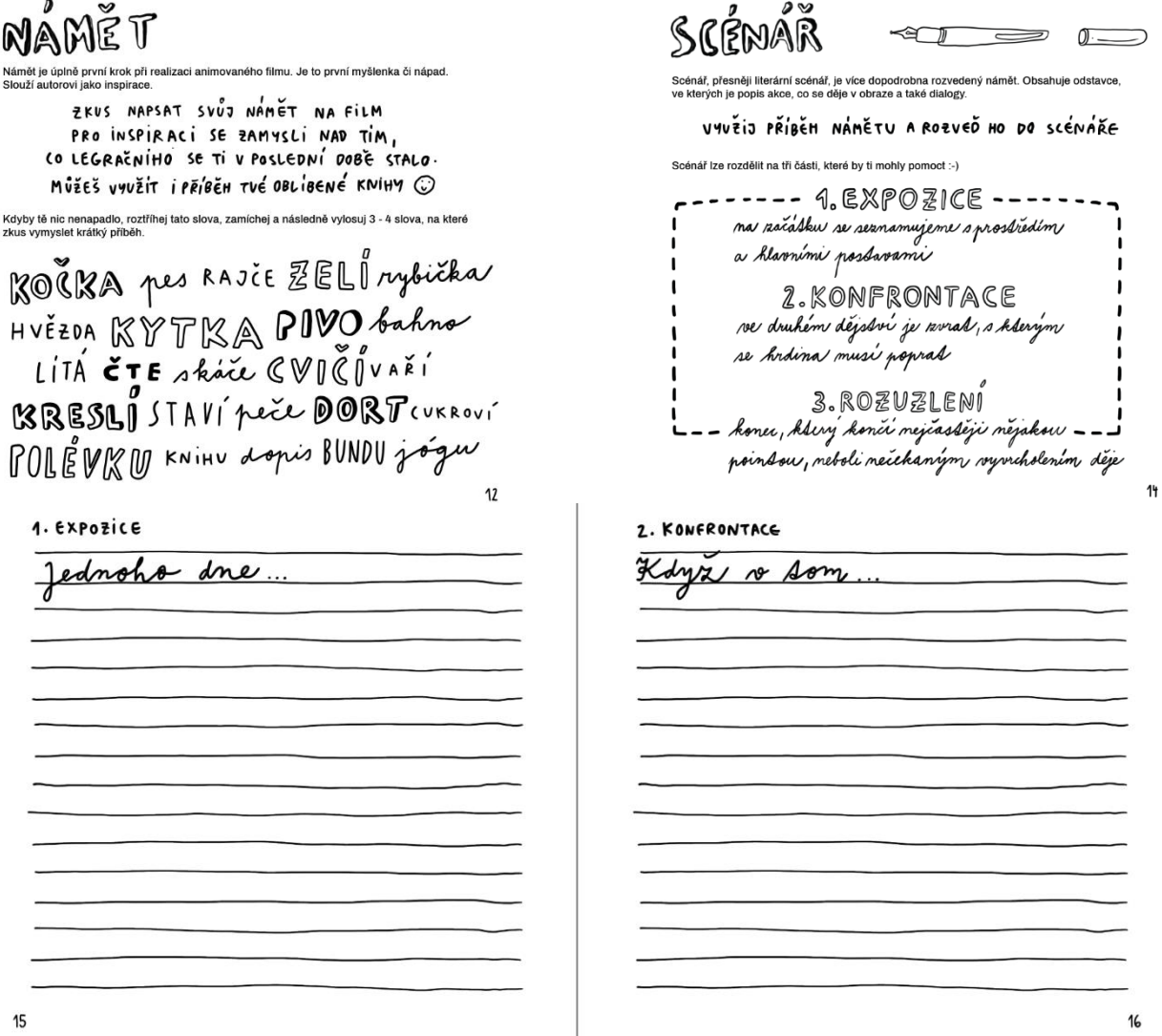

Další zkušební tisk jsem realizovala již na 300g papír. 300g papír nevolím náhodně. Jelikož sešit obsahuje i vystřihované úkoly, tvrdý papír vydrží mnohem více. Zároveň se děti nemusí bát vybarvovat například fixami, které by na tenčím papíru propíjely. Sešit už víceméně vypadá dle mých představ, přesto jsem se vrhla na další estetické úpravy.

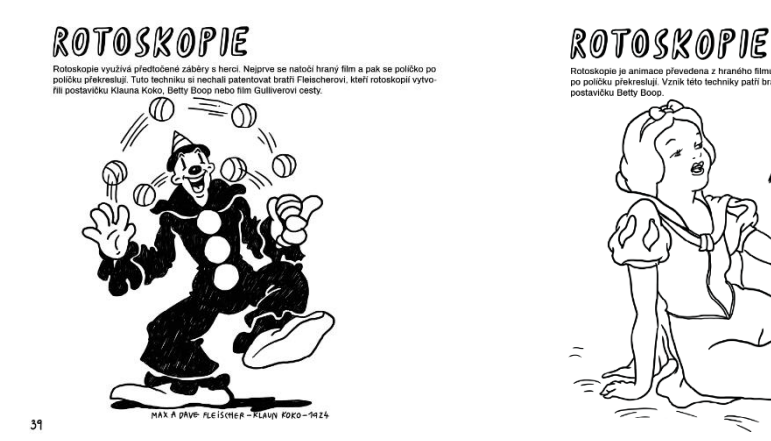

Vzhled titulní strany se vyvíjel postupně. Dlouho jsem přemýšlela i nad samotným názvem sešitu. Od začátku jsem se držela názvu "animace". Nakonec jsem došla k závěru, že takto obecný název by měla nést více rozsáhlá práce plná teorie.

# **ANIMACE**

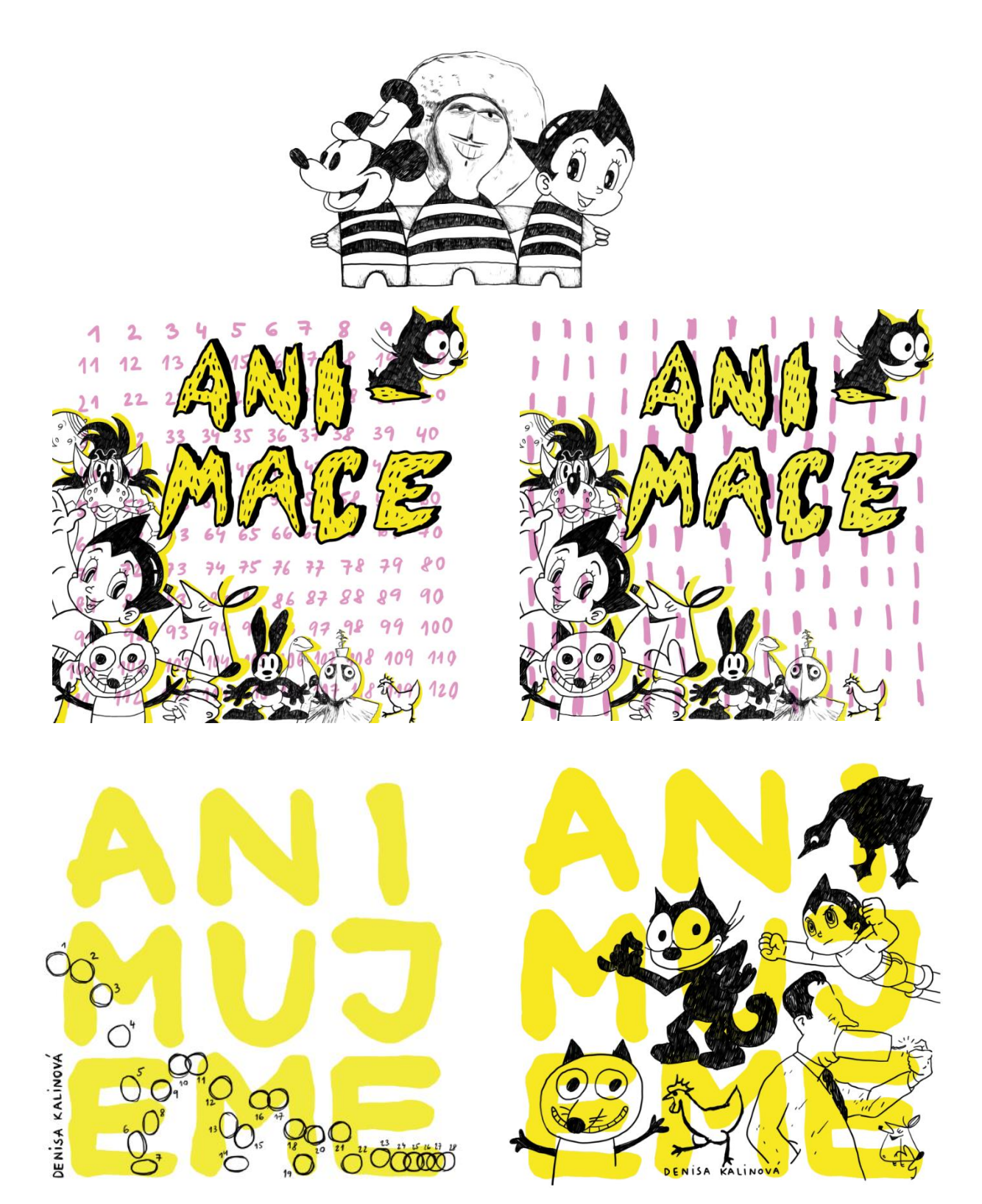

Rozhodla jsem se tedy pro hravý a akční název "animujeme", který už sám o sobě naznačuje, že obsah nebude pouze teoretický, ale i praktický. Obsahuje ručně psaný název ANIMUJEME, který je rozdělen na tři části a ilustrace známých/významných animovaných postaviček napříč různých zemí a dat.

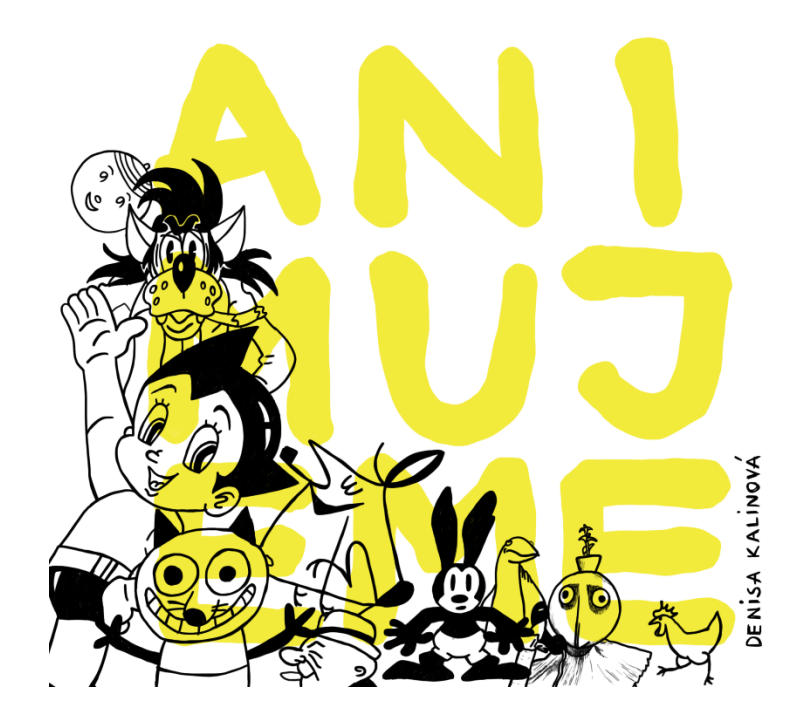

Další součástí sešitu je pexeso. Pexeso obsahuje 32 osobností, ke kterému hráč hledá správný film. Osobnosti jsou opět z různých zemí. Ilustrace některých osobností jsem již měla nakreslené, jelikož měly být součástí knihy, a tak zbývalo dokreslit stejným stylem zbytek. Osobnosti jsem kreslila s lehkým nádechem karikatury.

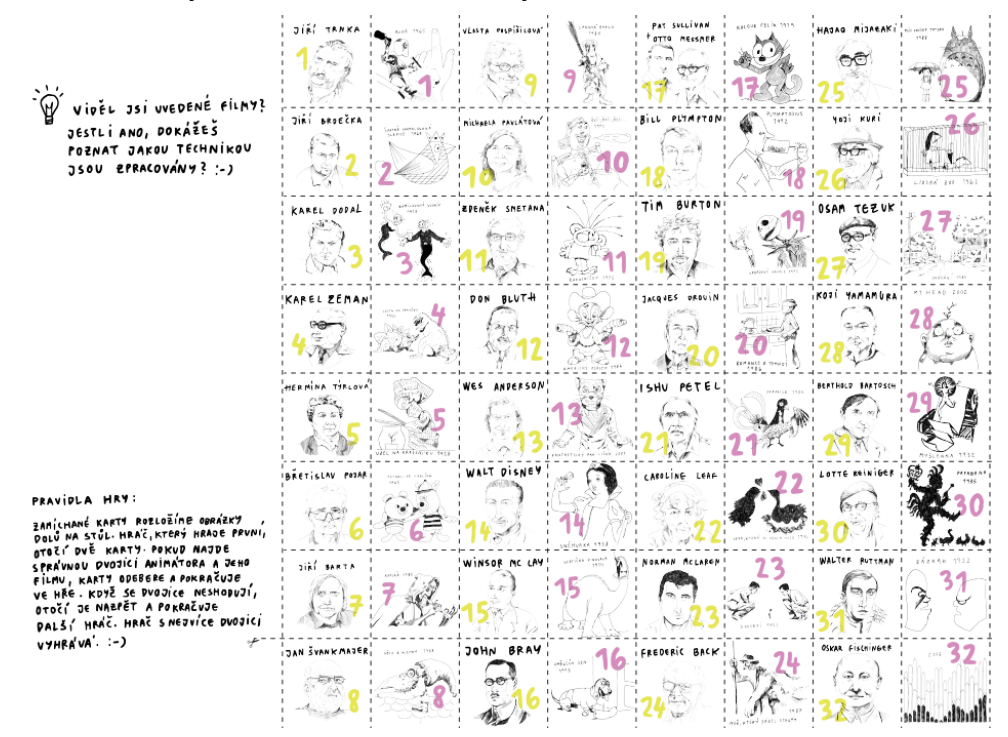

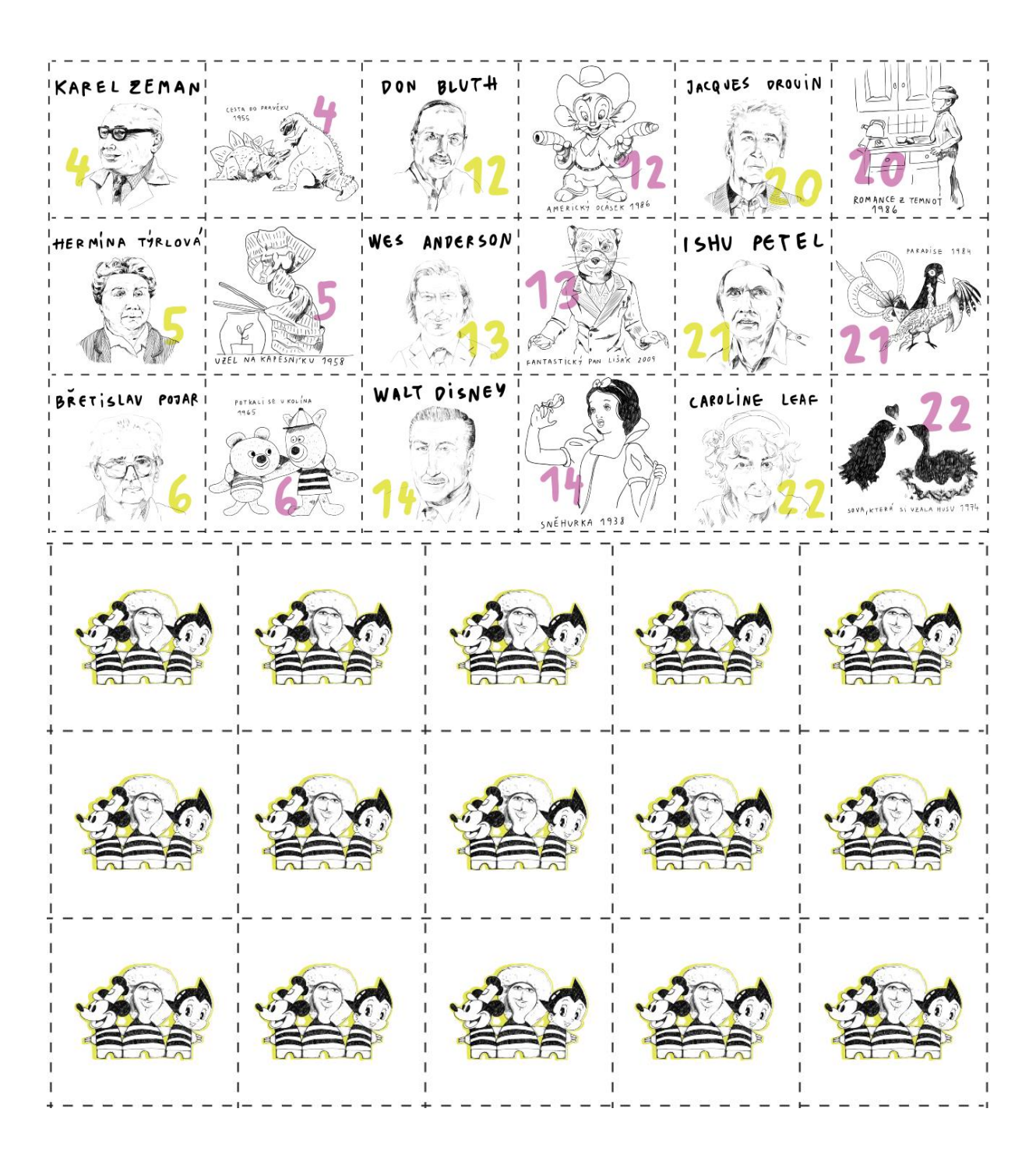

Na druhou stranu kartiček pexesa jsem vytvořila ilustraci Bratrů v triku, kteří mají hlavu Mickey Mouse, hlavní postavu z Árie prérie a Astro Boye. Touto ilustrací jsem chtěla vypíchnout moje nejoblíbenější země a tvůrce.

Když jsem vytiskla první pexesa a zahrála si je s kamarády, došlo mi, že žlutá barva čísel je nečitelná a je třeba zvětšit jména autorů. Bylo tedy třeba změnit žlutou barvu, kterou však obsahoval i sešit. Rozhodla jsem se, že žlutou barvu kompletně eliminuju a nahradím ji světle modrou barvou, díky které vynikne i titulní strana sešitu. Pexeso tak bude obsahovat růžovou a modrou.

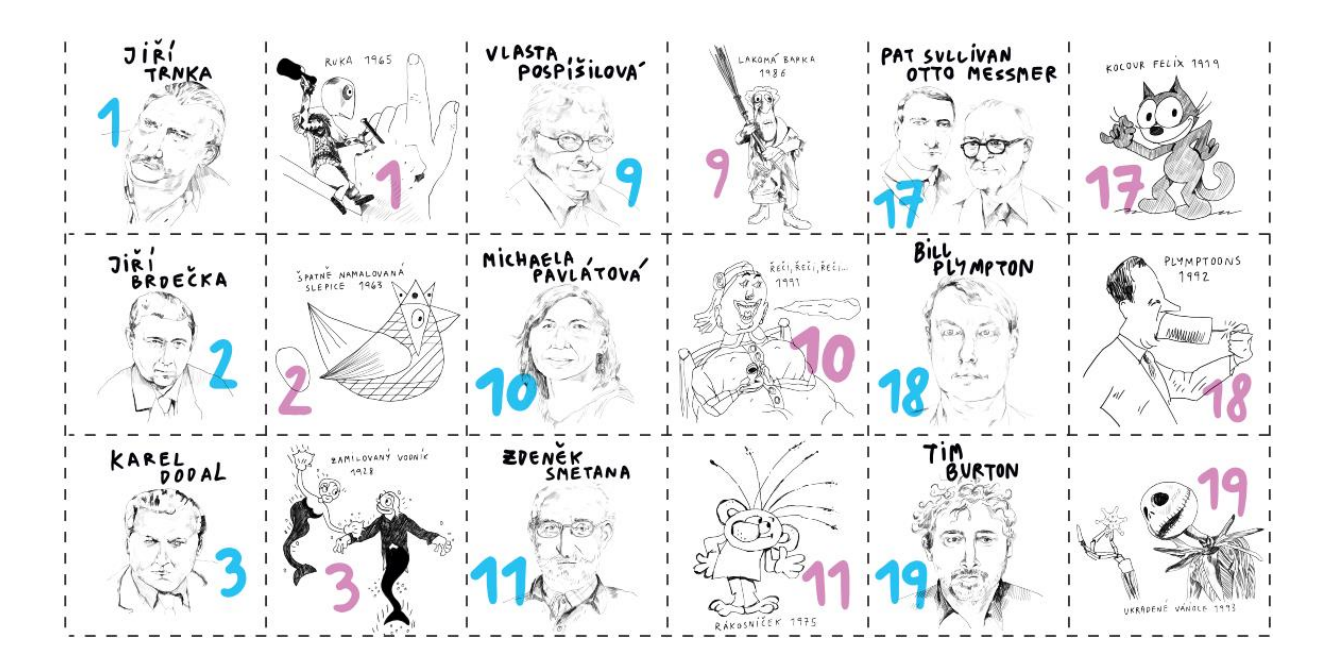

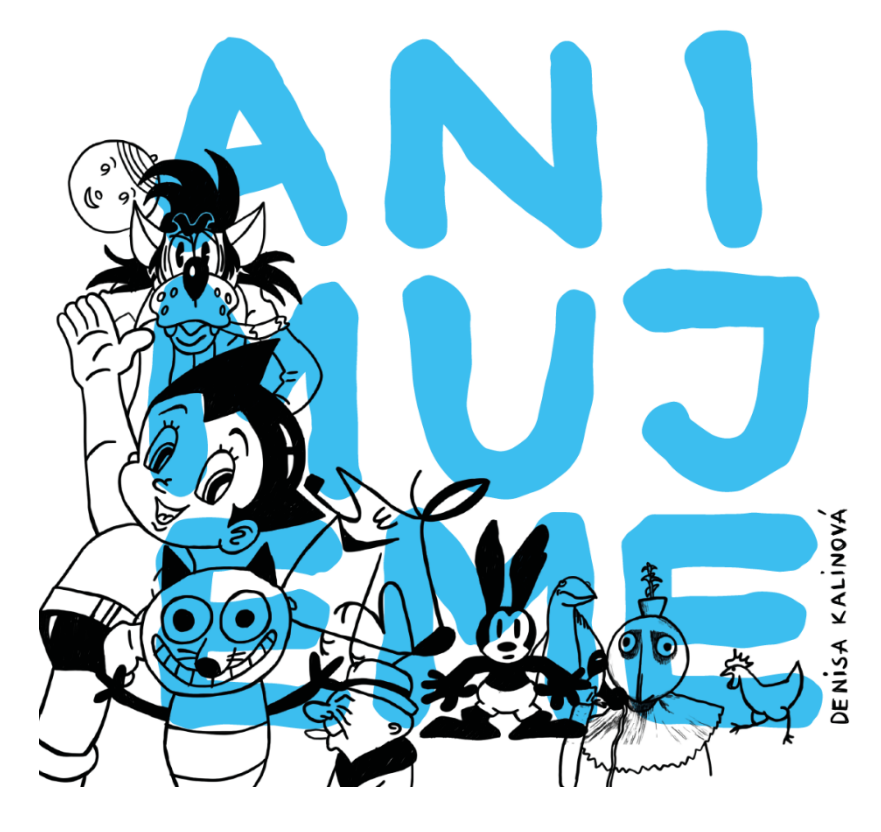

Po změně barvy jsem začala více přemýšlet nad titulní stranou. Nelíbila se mi představa, že bude pouze tištěná. Chtěla jsem ji více ozvláštnit. Jelikož bude mít sešit kroužkovou vazbu, která působí trochu "lacině", napadlo mě, že na desky použiji lepenku, která knihu zpevní, aby se neohýbala. Do lepenky jsem vyřezala název knihy, kterým vznikne průhled na první stránku, na které budou ilustrace různých postaviček.

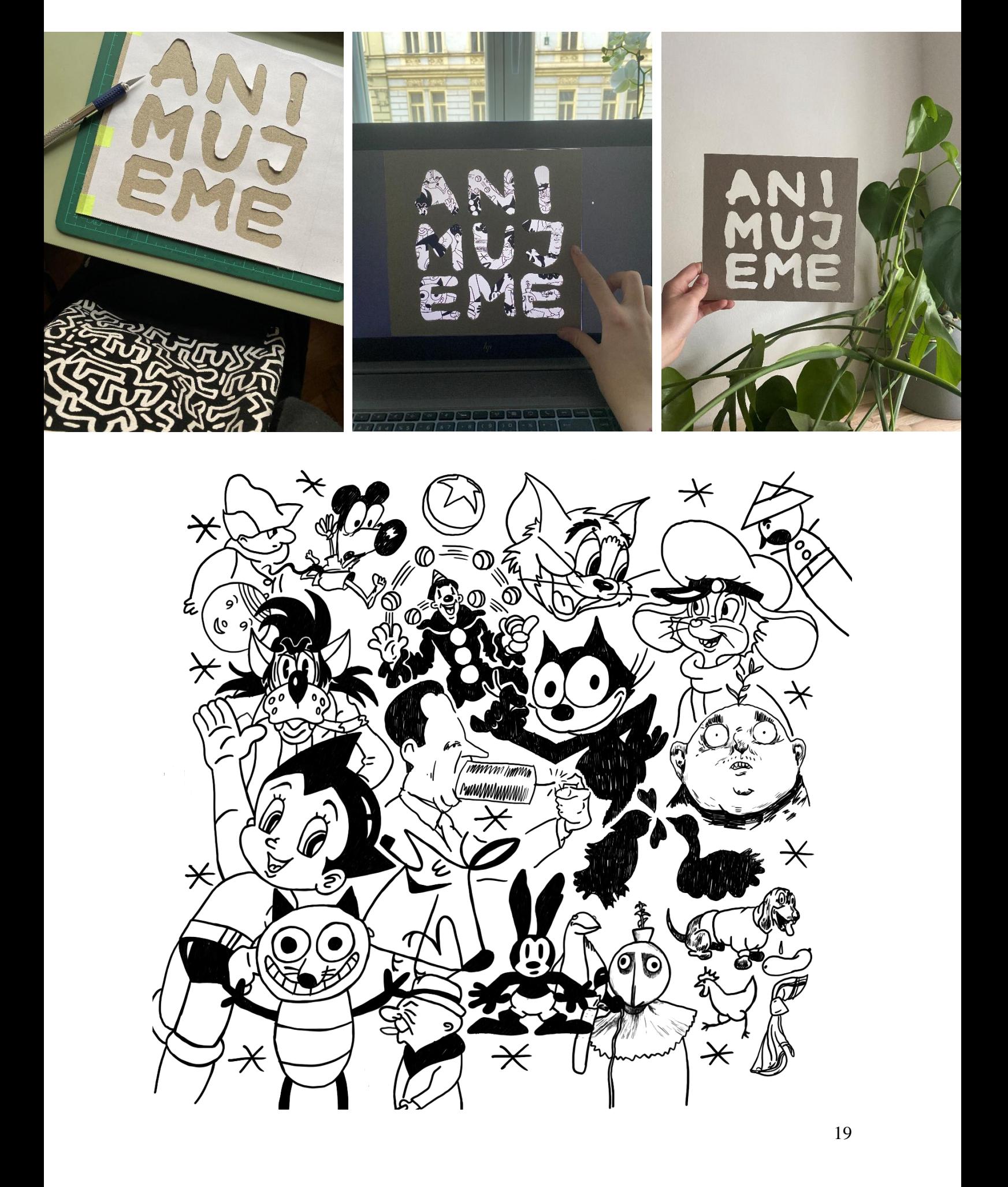

S vyřezanou titulní stranou jsem byla spokojená, ale jelikož pexeso obsahovalo barvy, tak by byla škoda sešit nechat úplně černobílý. Když jsem byla u kamaráda, objevila jsem u něj staré papírové 3D brýle. Jedny jsem si vzala a začla zkoumat tvorbu anaglyfových ilustrací.

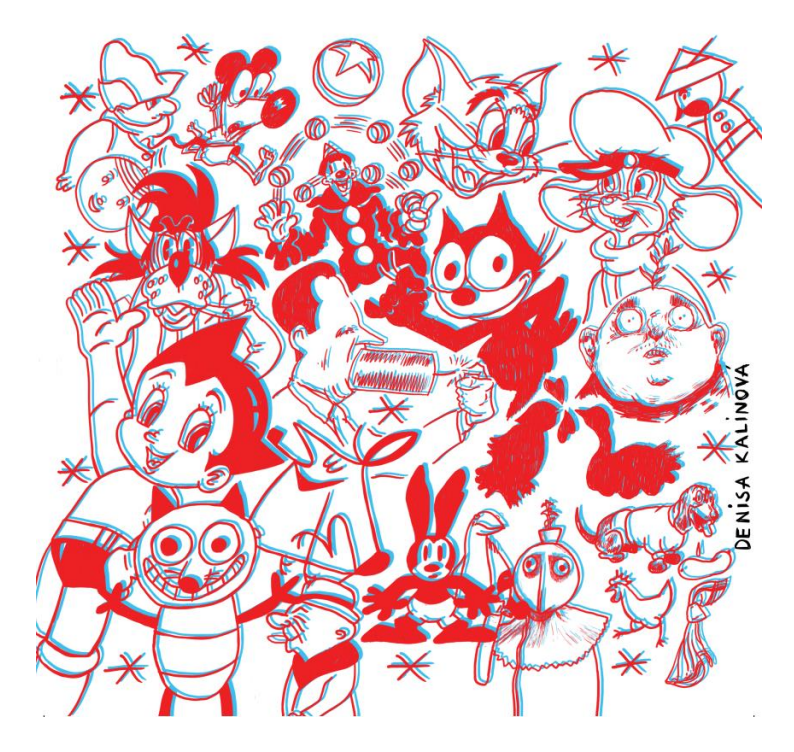

Zkusila jsem vytisknout první zkoušku, včetně barev. Tiskla jsem i na finální papír Munken Pure 300 g, který má lehce nažloutlý odstín. Při pohledu skrz brýle byly ilustrace sice trochu v prostoru, ale ne nějak znatelně. Zjistila jsem, že prostor vytvořím tehdy, kdy posun modré a červené barvy rozhodím různě. Tzv. když je modrá více odsazená od červené, ilustrace vystoupí do popředí více. Postavičky jsem tedy různě odsadila, aby nebyly všechny ve stejné vrstvě v prostoru.

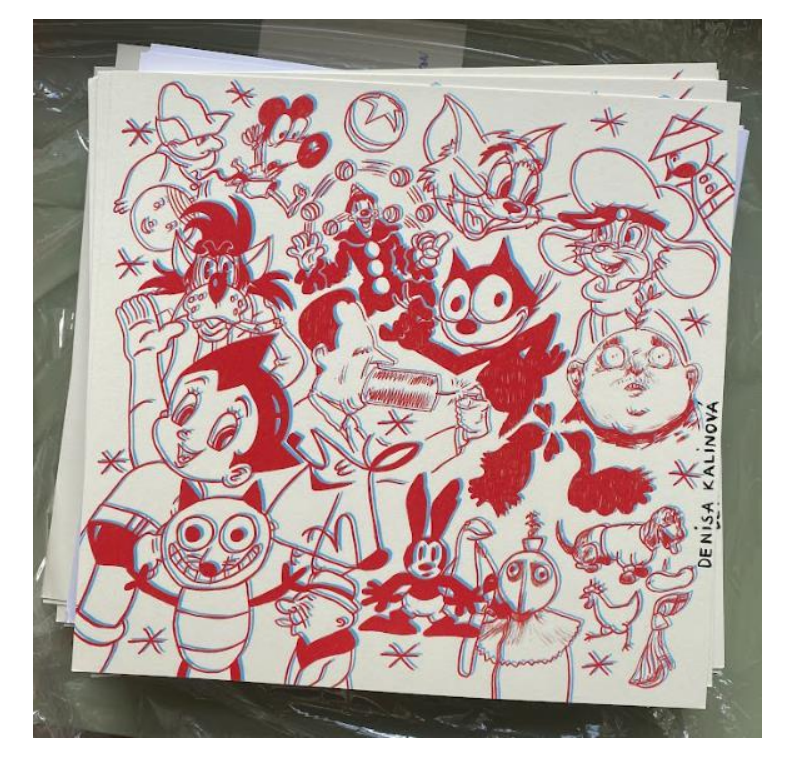

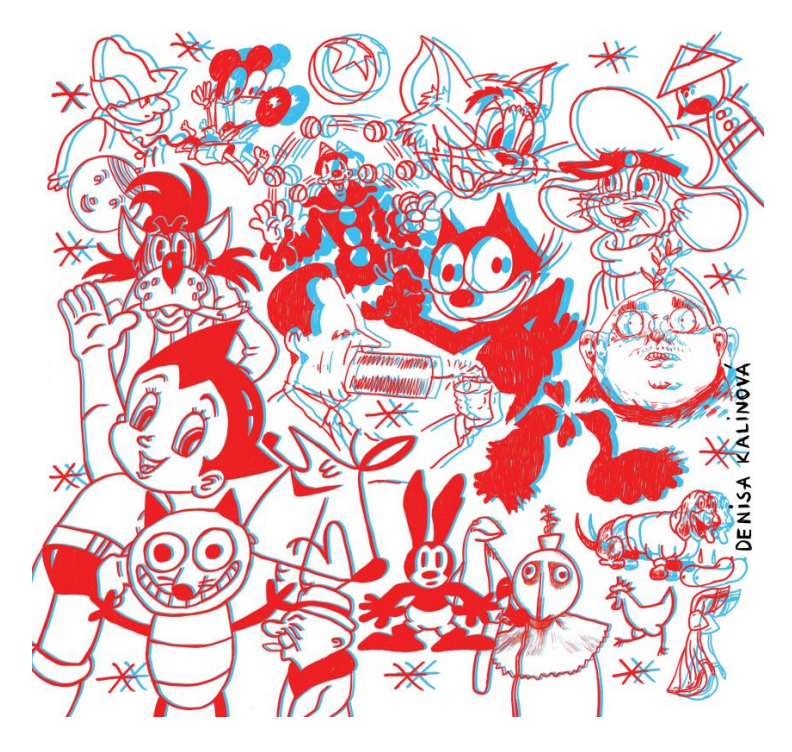

Na stejném principu jsem překreslila i plakát, který bude vložen přehnutý do vazby sešitu před kapitolou vzniku.

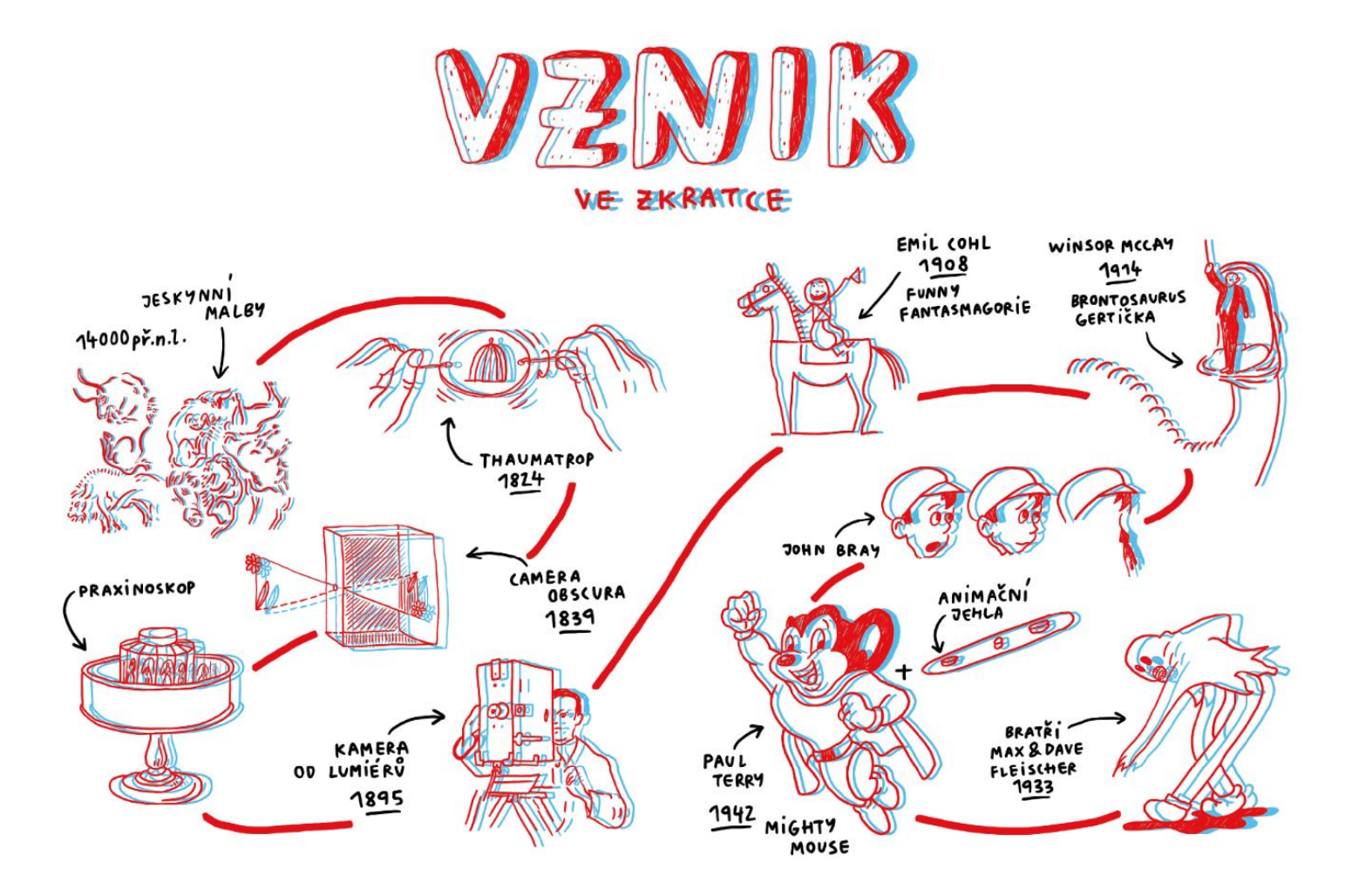

Po konzultaci s Michaelou Režovou jsem se rozhodla ze sešitu udělat jakýsi "tool kit", který se bude skládat z více částí. Jednou z částí bude samotný sešit, dále pak pexeso, 3D brýle a animační jehla vytištěná na 3D tiskárně. Zde bych ráda poděkovala Vojtěchu Leischnerovi za noční tisk animačních jehel. Čtenář si tak bude moci nalochovat papíry klasickou děrovačkou s roztečí 8 cm, a zkusit si tak kreslenou animaci na animační jehle.

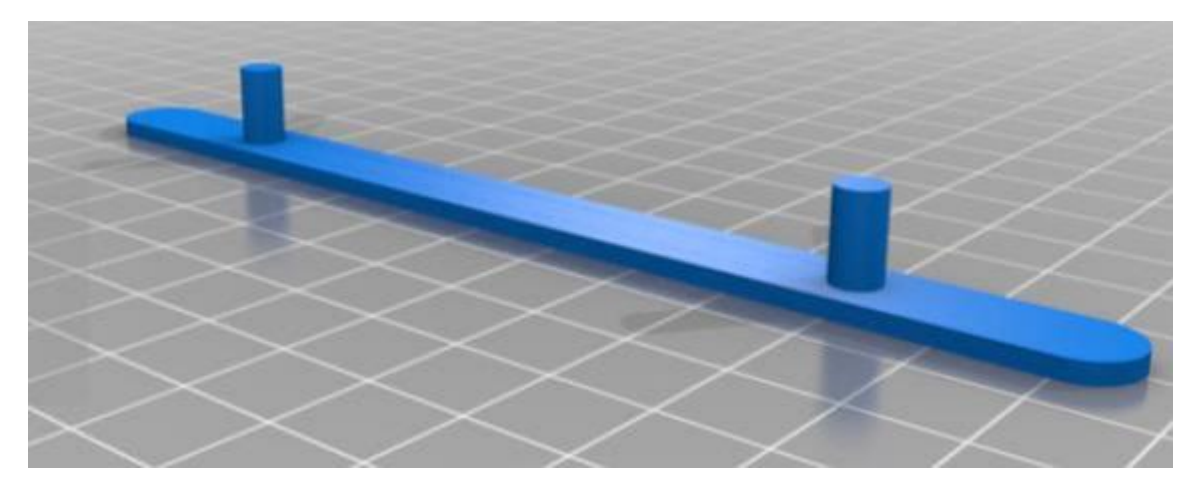

Všechny tyto komponenty jsem měla v plánu zakomponovat do jedné krabice. Aby to ale všechno v krabici sedělo, bylo nutné změnit velikost pexesa, které bylo mnohem větší než samotný sešit. Udělala jsem ho tedy skládaný na třetiny s výslednou velikostí sešitu 210x210 mm. Součástí změny byla i jeho barva.

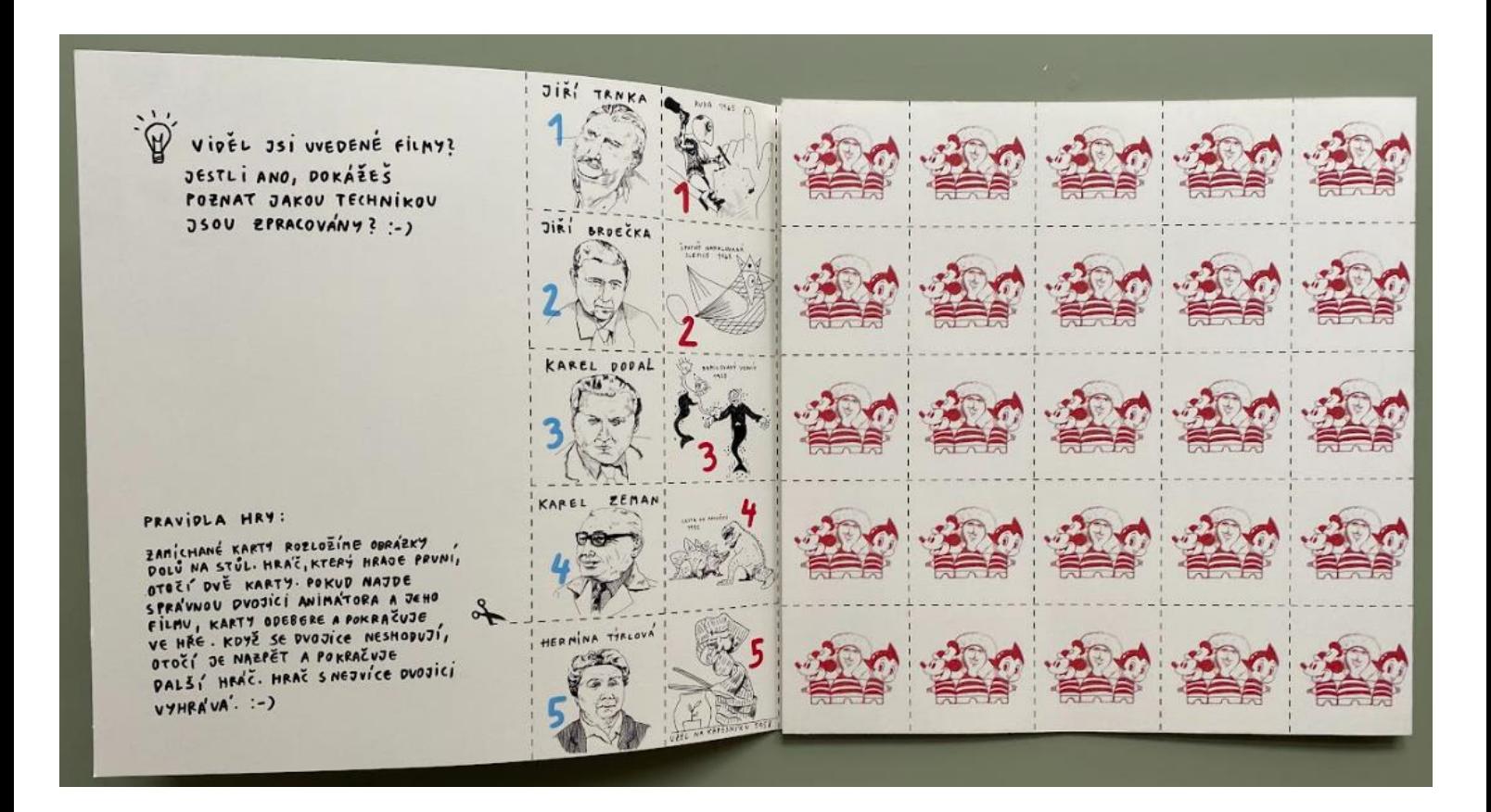

Další změnou v sešitu byl font. Na konzultacích jsme se shodli, že font Archivo moc dobře nezapadá do celkového vizuálu sešitu. Resp. nesedí k ručně kresleným nadpisům a ilustracím. Po zdlouhavé hledání správného fontu jsem narazila na font Nunito. Nunito má na rozdíl od Archiva zaoblené hrany a tím líp zapadá k ilustracím.

# **COMIC STRIP**

To co předcházelo animovaným filmům byl comic strip. Je to série 3 – 5 obrázků, které se objevovaly v novinách. Pro ulehčení situace to byly humoristické příběhy. Jejich tvůrci pak často přecházeli k animovanému filmu. Od 40. let 19. století je přílohou novin do dnes.

# 1839

Camera Obscura, neboli dírková komora, je jednoduché optické zobrazovací zařízení. Má tvar krabičky, v jejíž jedné stěně je malý otvor, který na protilehlou stěnu promítne obraz na základě přímočarého šíření světla. Tato krabička byla jedním z kroků ke vzniku fotografie.

K sešitu jsem jako další prvek přidala list na výrobu Zoetropu.

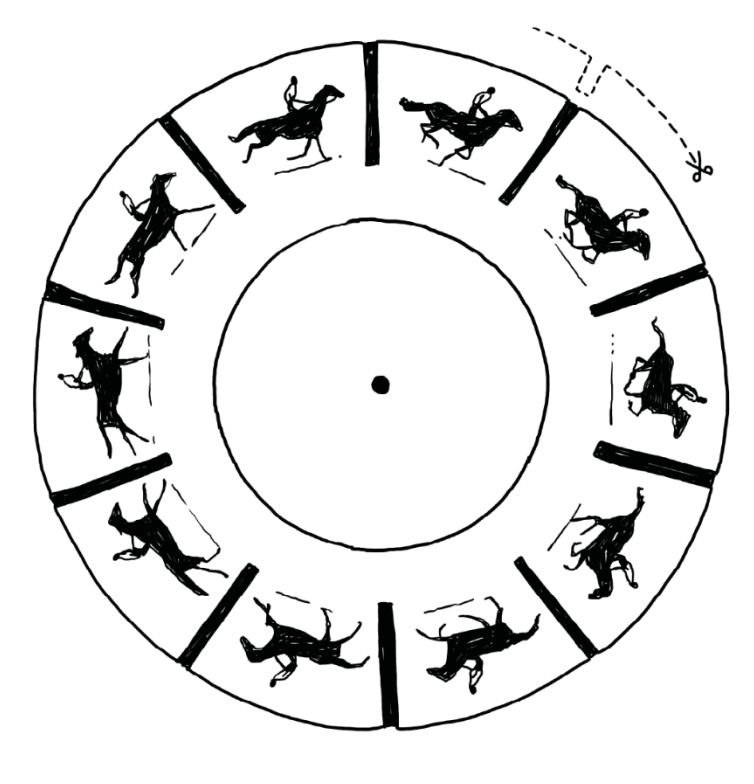

OETROP

Zoetrop je jedním z několika předfilmových animačních zařízení. Vytváří pohyb pomocí nakreslených jendotlivých fází pohybu v kruhu. Když kruh roztočíme, tak se kresby rozpohybují.

Nejčastěji měl podobu válce, do kterého se vkládaly papírové pásy s kresbami.

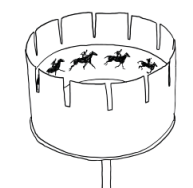

Vystřihni si kolečko zoetropu včetně černých štěrbin. Přišpendli ho ke gumové části tužky a poté otoč obrázky do zrcadla. Následně zoetrop roztoč a skrz štěrbiny sleduj, jak se kůň rozběhne. :-)

Zkus dokreslit pozadí za koně :-)

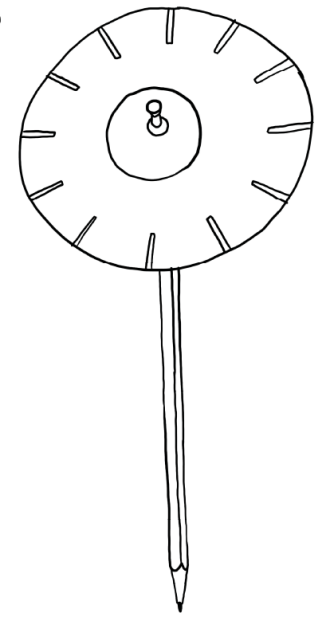

Další důležitou částí je návod k sešitu, který jsem tiskla na pauzák.

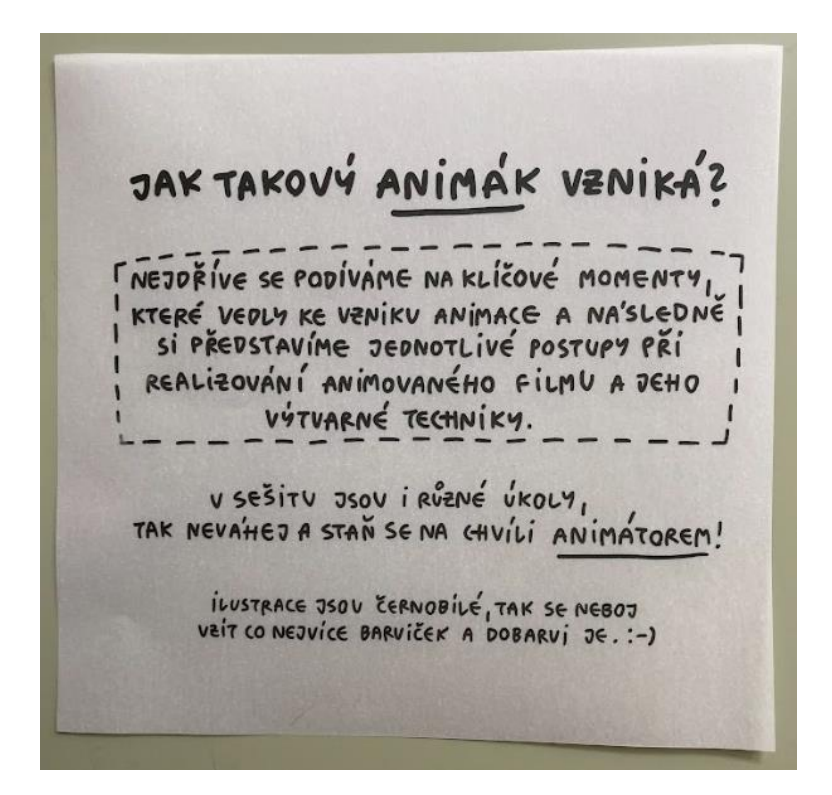

# JAK TAKOVÝ ANIMÁK VZNIKÁZ

TNEJOŘÍVE SE PODÍVÁME NA KLÍČOVÉ MOMENTY, KTERÉ VEDLY KE VZNIKU ANIMACE A NA'SLEDNĚ SI PŘEDSTAVÍME JEDNOTLIVÉ POSTUPY PŘÍ REALIZOVÁNÍ ANIMOVANÉHO FILMU A JEHO VÝTVARNÉ TECHNIKY.

VSEŠITU JSOV IRŮZNÉ VKOLY, TAK NEVA'HEJ A STAN SE NA CHVILI ANIMATOREM!

> ILUSTRACE JSOU CERNOBILE, TAK SE NEBOJ vait co NEJVICE BARVIČEK A DOBARVI JE.:-)

Když jsem měla vše vytištěno, nezbývalo nic jiného než dát celý "tool kit" dohromady. V této části bych moc ráda poděkovala Papelote, které mi dalo k dispozici svoji kouzelnou dílnu.

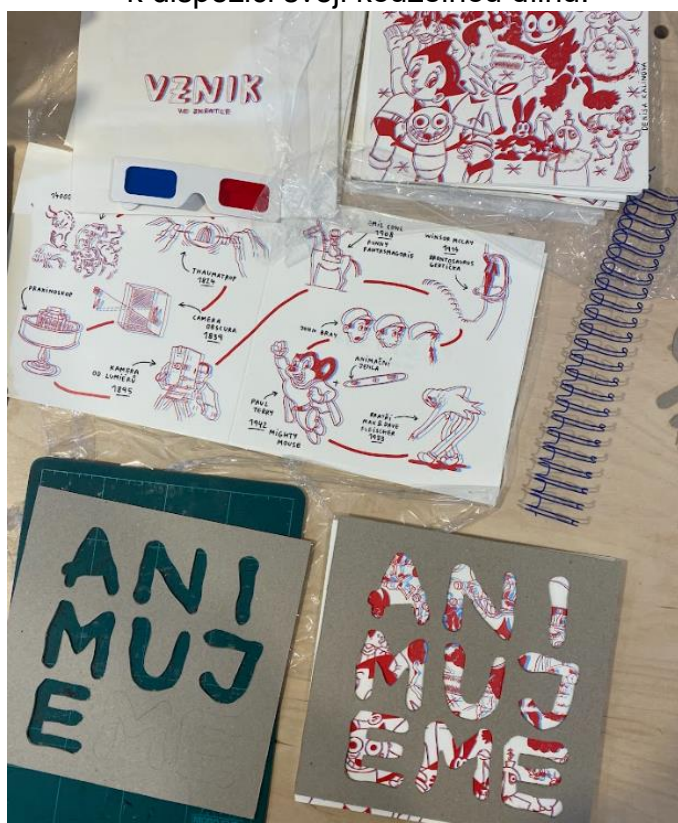

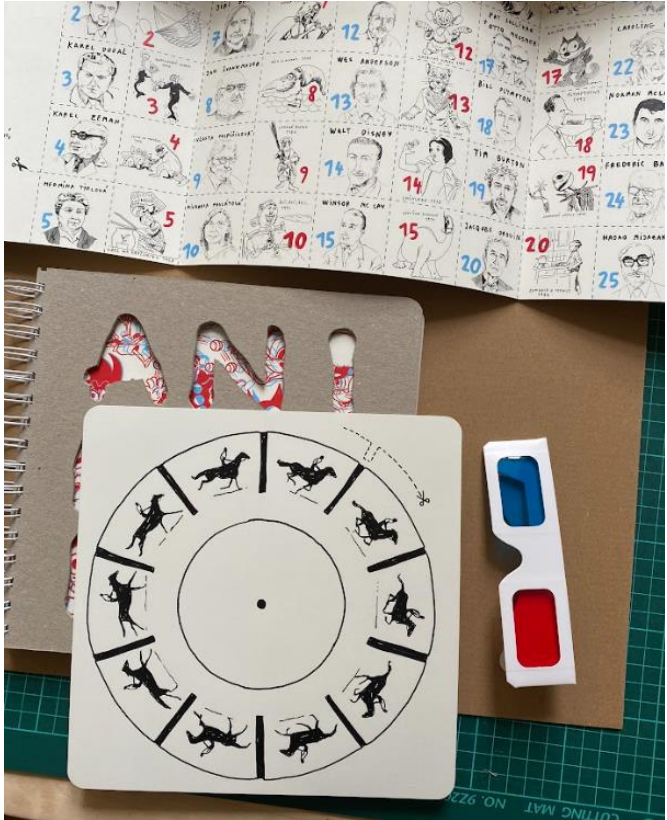

Když jsem dala sešit do kroužkové vazby, ve které jsem využila bílých kovových kroužků, napadlo mě, že bych mohla udělat i potisk krabice s popiskami. Rozhodla jsem se nechat vyřezat texty do černé matné samolepky. Jelikož jsem zvolila písmenka velice malá, zabralo mi vylupování hodně času. Výsledek mě však mile překvapil. Na víko krabice jsem nalepila název sešitu, označila místo otevření a na stranu dopsala své jméno. Dovnitř jsem nalepila popisky k brýlím a animační jehly. Krabici jsem se zprvu pokusila vyrobit sama, ale nikdy nebyla dostatečně pevná. Využila jsem tedy prefabrikovanou kartonovou krabici.

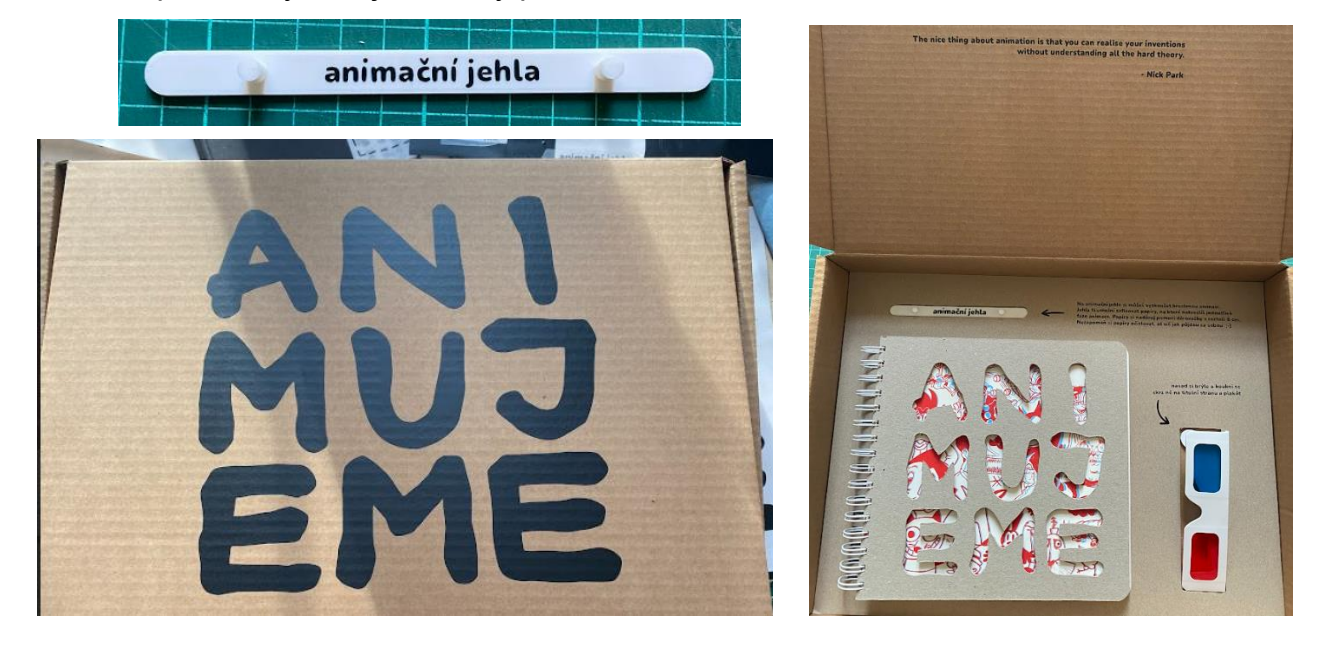

Takto je sešit po vizuální stránce hotov. Na závěr mi práci přijel nafotit kamarád Jakub Cabálek, kterému vděčím za krásné fotky.

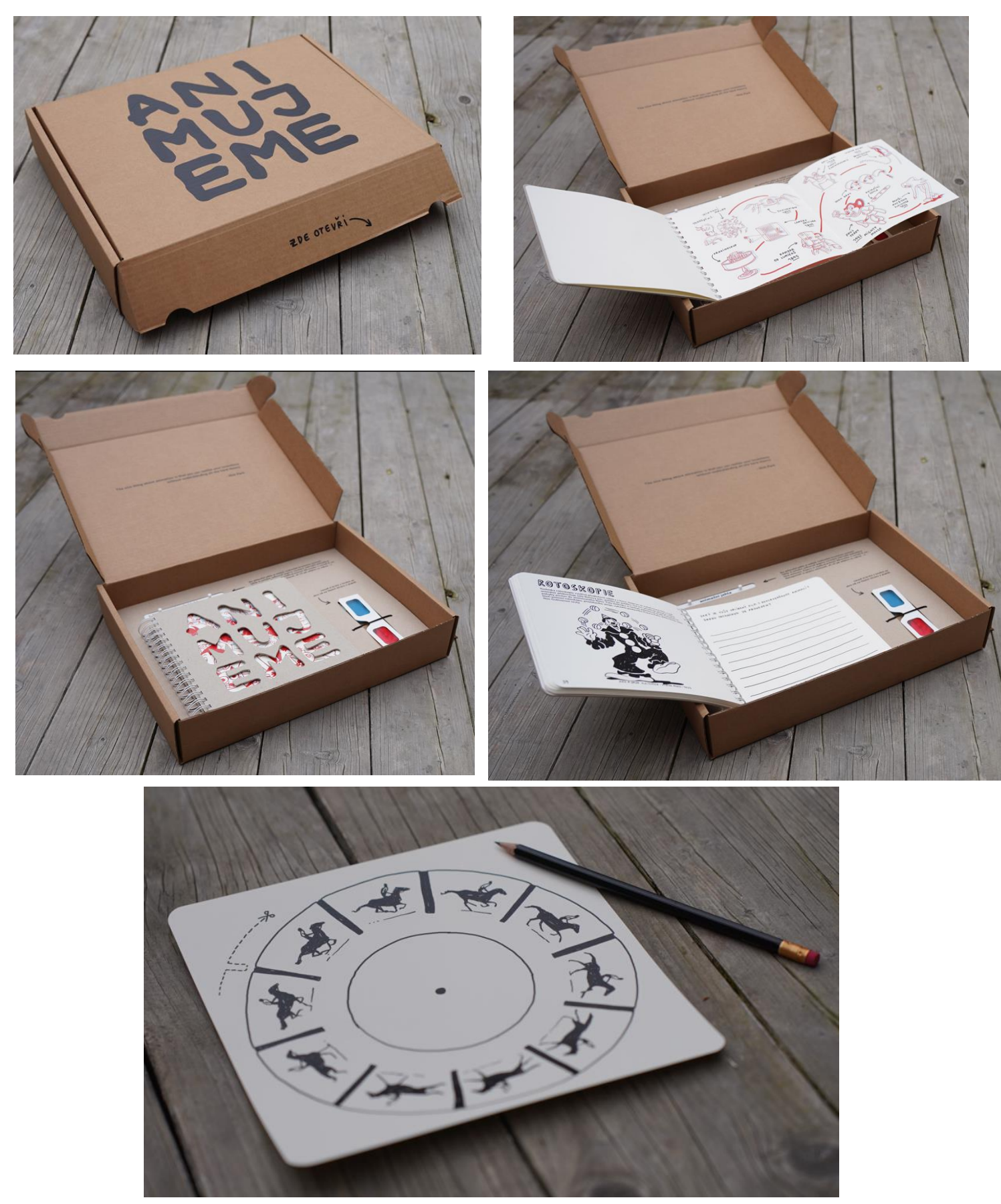

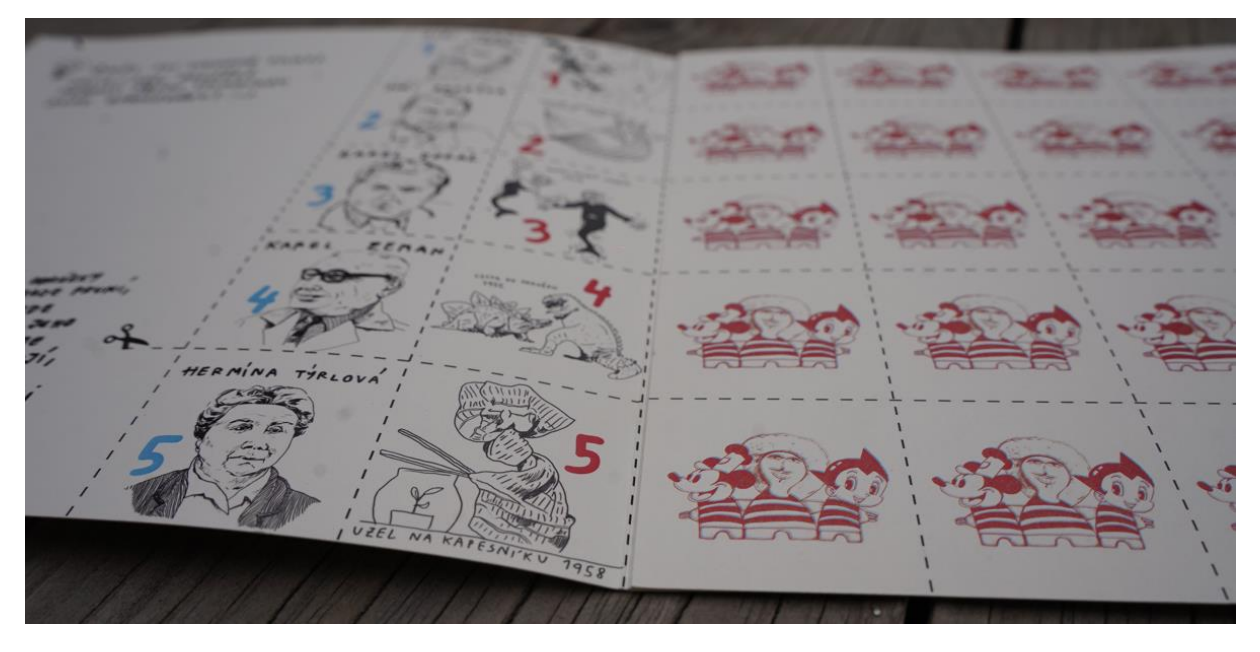

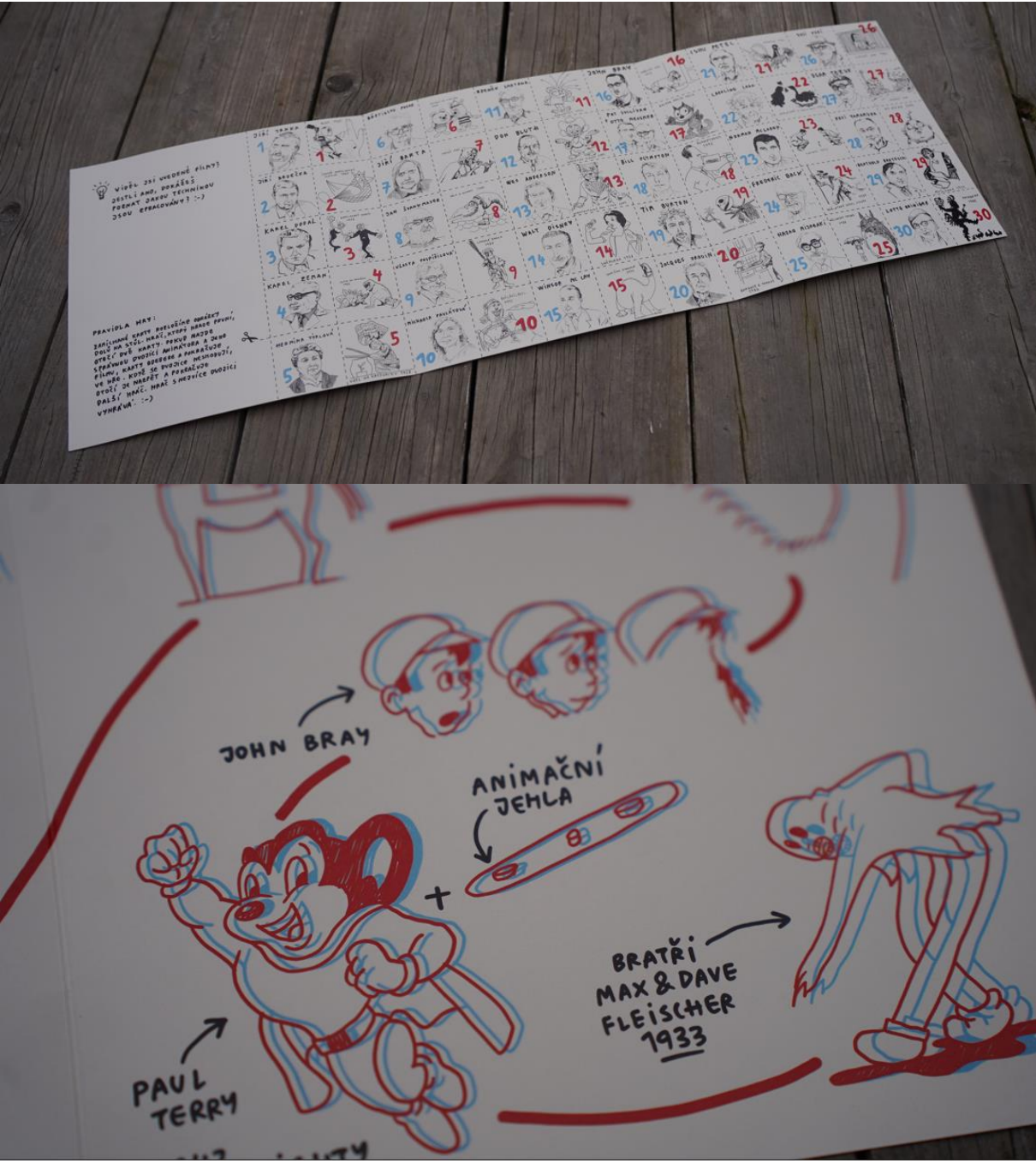

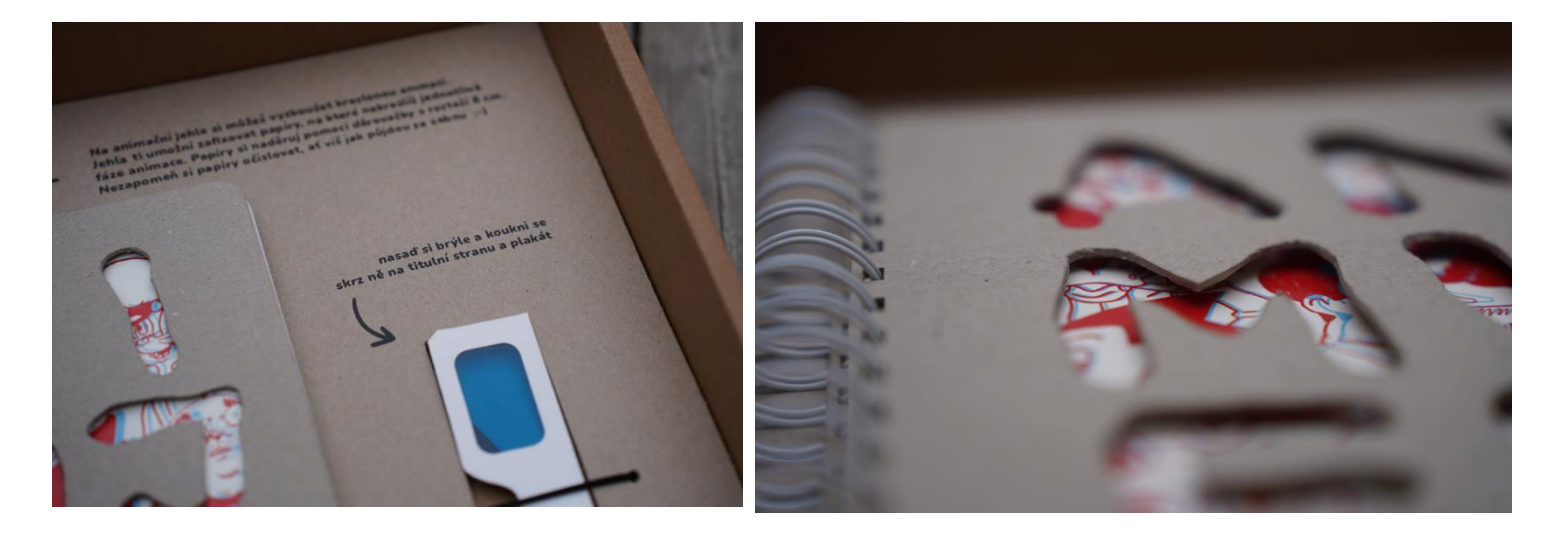

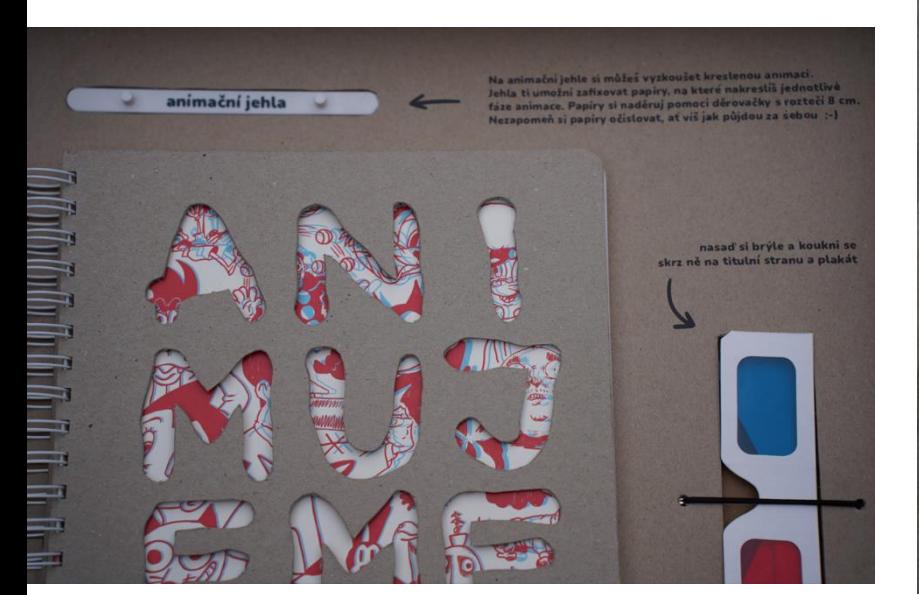

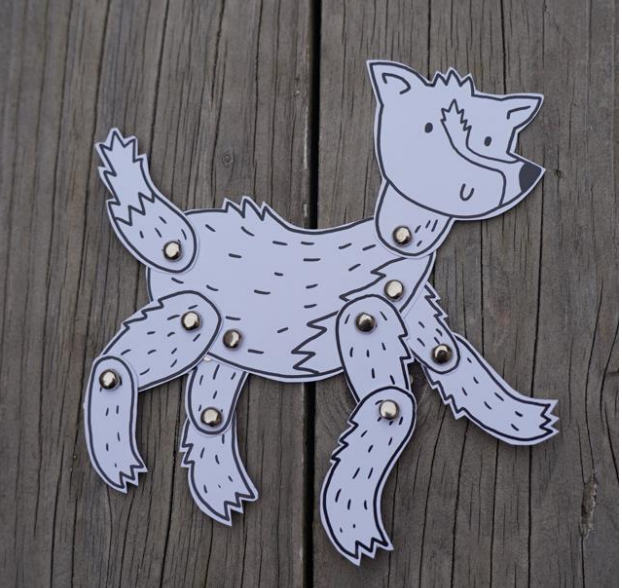

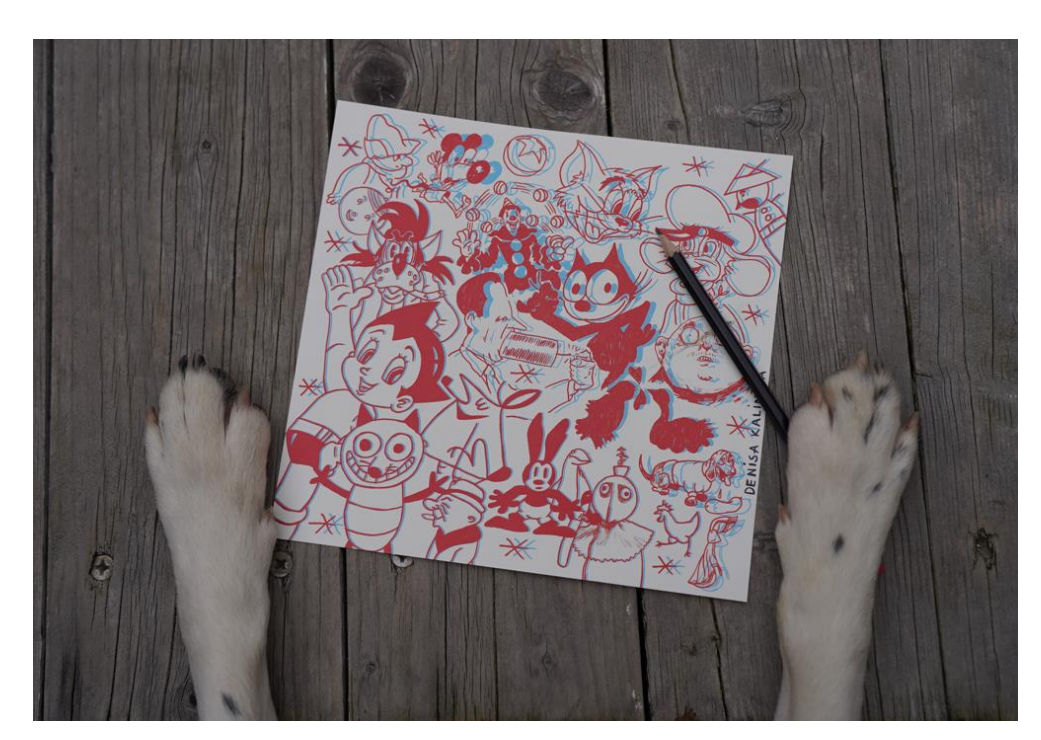

Jako úplně poslední část mi zbývalo vytvořit instagramový profil pro propagaci sešitu. Vzhledem k neustálým změnám na vizuálu sešitu jsem počkala až do finální podoby a profil založila. Zpětně však přemýšlím, že jsem mohla samostný vznik do profilu postupně zaznamenávat a seznámit tak budoucí čtenáře s tím, že změn je během procesu potřeba nespočet. Do příspěvků chci aktuálně přidávat upoutávky/úryvky ze sešitu, představit celý tool kit a sdělit pár informací o animovaném filmu. Cílem profilu je zaujmout potencionální čtenáře či případné nakladatele, kteří by mi pomohli sešit dál distribuovat. Jelikož je vždy těžké najít správné uživatelské jméno, aby nebylo na sítích zabráno, a zároveň aby tematicky korespondovalo s profilem, po chvíli hledání a rozmýšlení jsem našla jméno Anima.ce. Hned při prvním pohledu se mi zalíbilo, neboť o tom můj sešit je a zároveň podtrhuje původ názvu animace ze slova anima = duše. Jako úplně první návrh instagramu byl ve žluté barvě, která v počátcích byla obsažená v sešitu. Tuto verzi jsem nestihla zdokumentovat, ale po změně barevnosti jsem instagram předělávala do modro-růžového vizuálu. Zde jsem se snažila o ucelení příspěvků drobnou grafikou. Do příspěvků jsem použila pár ilustrací ze sešitu a některé i rozanimovala (kreslenou animaci, scénář, střih…)

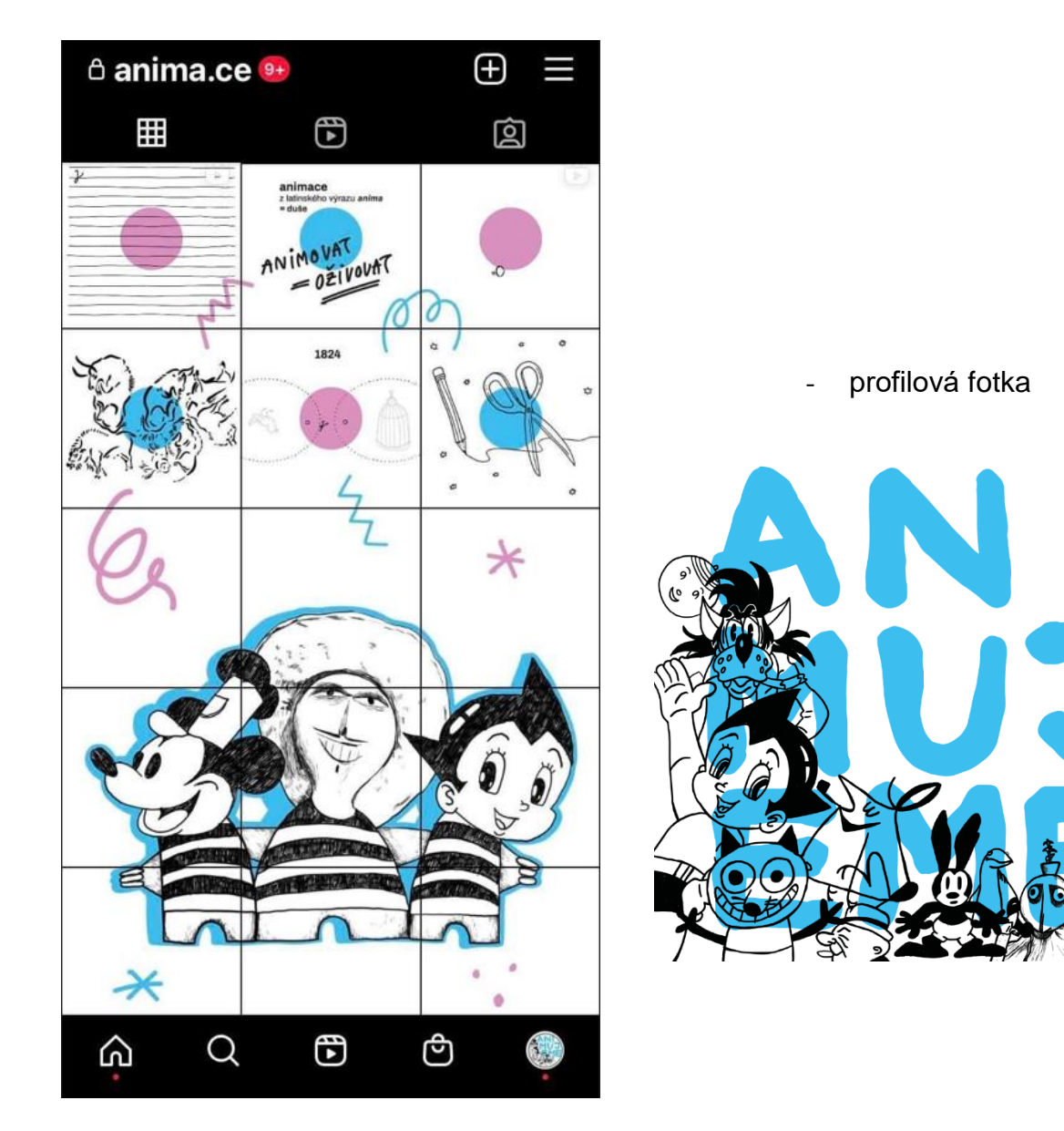

Při dokončení vizuálu sešitu bylo třeba profil znova překopat. Jednotlivé příspěvky jsem z minulého profilu měnila pouze barevností. Ilustrace jsem předělala do anaglyfu tak, aby byly čitelné i bez brýlí.

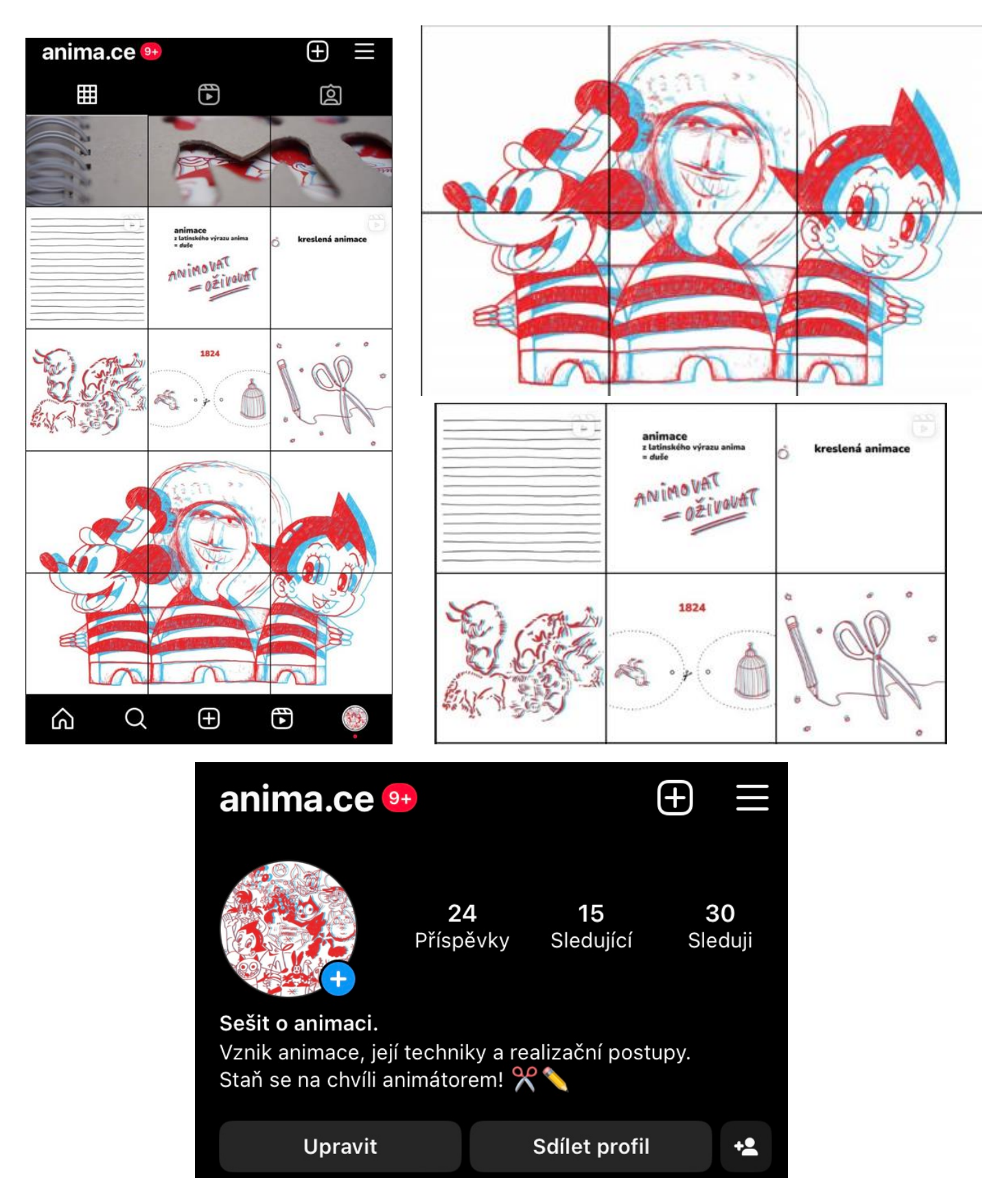

V tvorbě vizuálu mi hodně pomohly fotky sešitu a jeho jednotlivé části. Fotky ''rozbily'' stereotyp ilustrací a skvěle odprezentovaly vizuál tool kitu. Jako profilovou fotku jsem zvolila ilustrace z titulní strany, neboť dávat text do tak malého okénka je dost nečitelné. Ráda bych dodala, že tvorbu instagramového profilu takto řeším poprvé a tak se vše učím, ale myslím si, že v dnešní době mají sociální sítě v propagaci velký potenciál. Také po zkušenosti s prodejem bakalářské práce vím, že je třeba mít místo, na které lidi odkazovat.

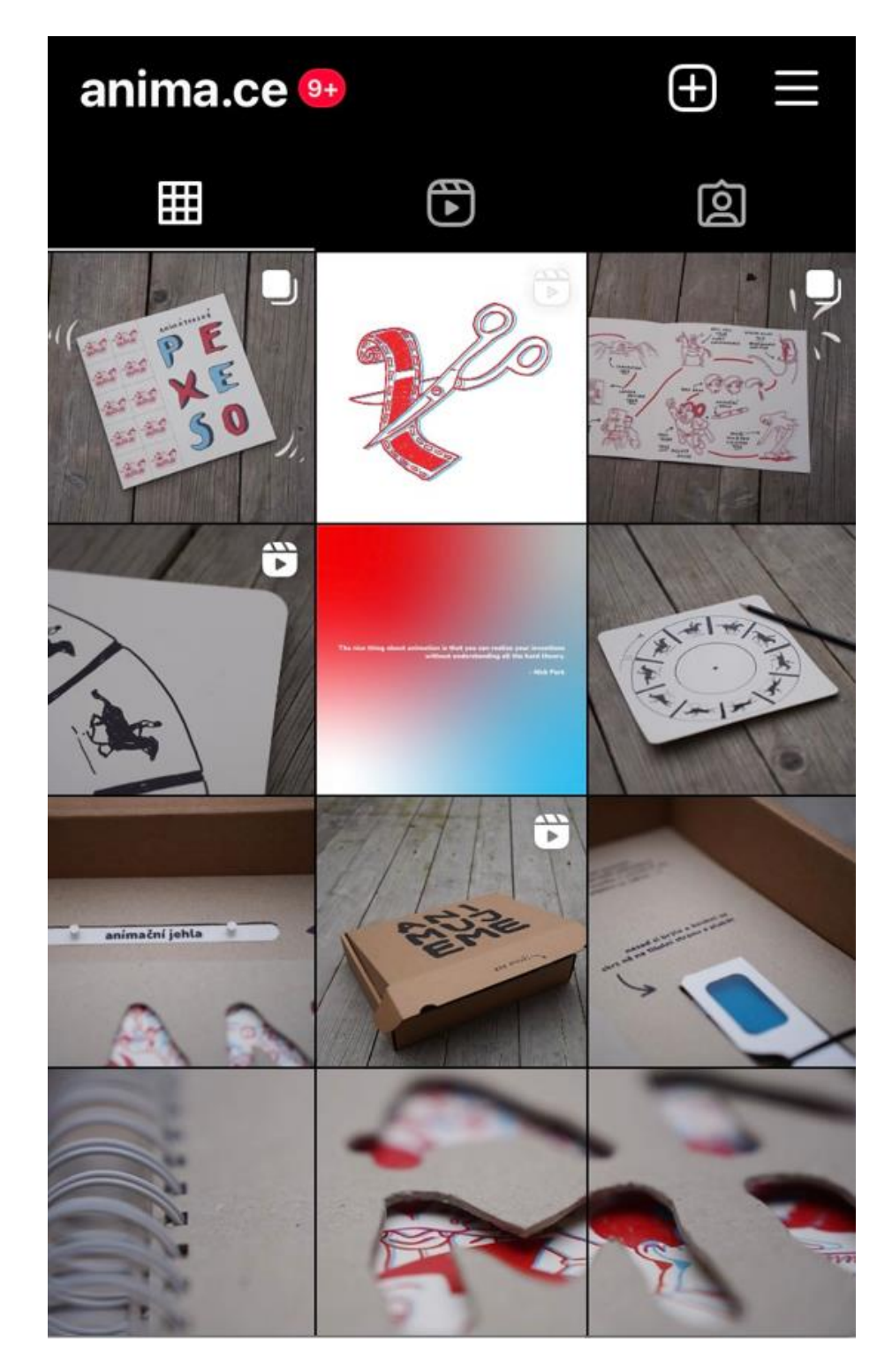

Do příspěvků jsem přidala i pár animací, které fungují do smyčky:

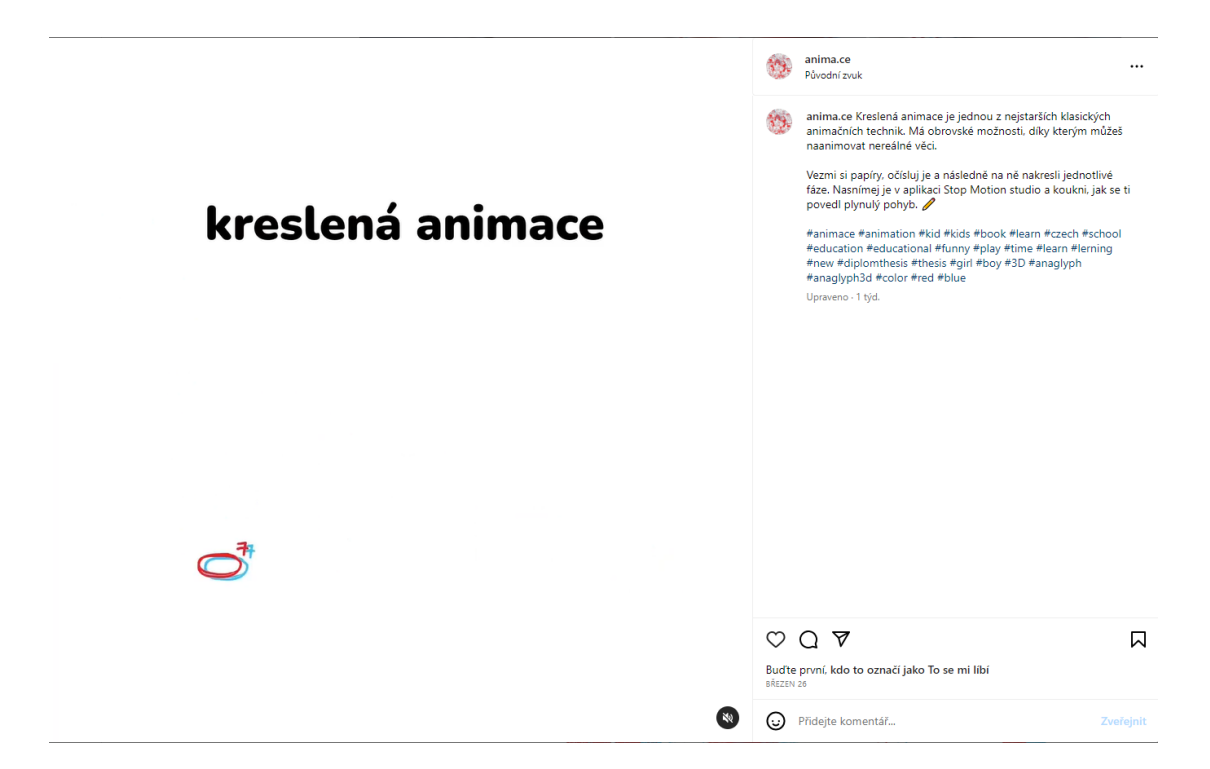

1) Rozpohybovala jsem úkol na kreslenou animaci, kterou čtenář najde v sešitu v části o výtvarných specifikách.

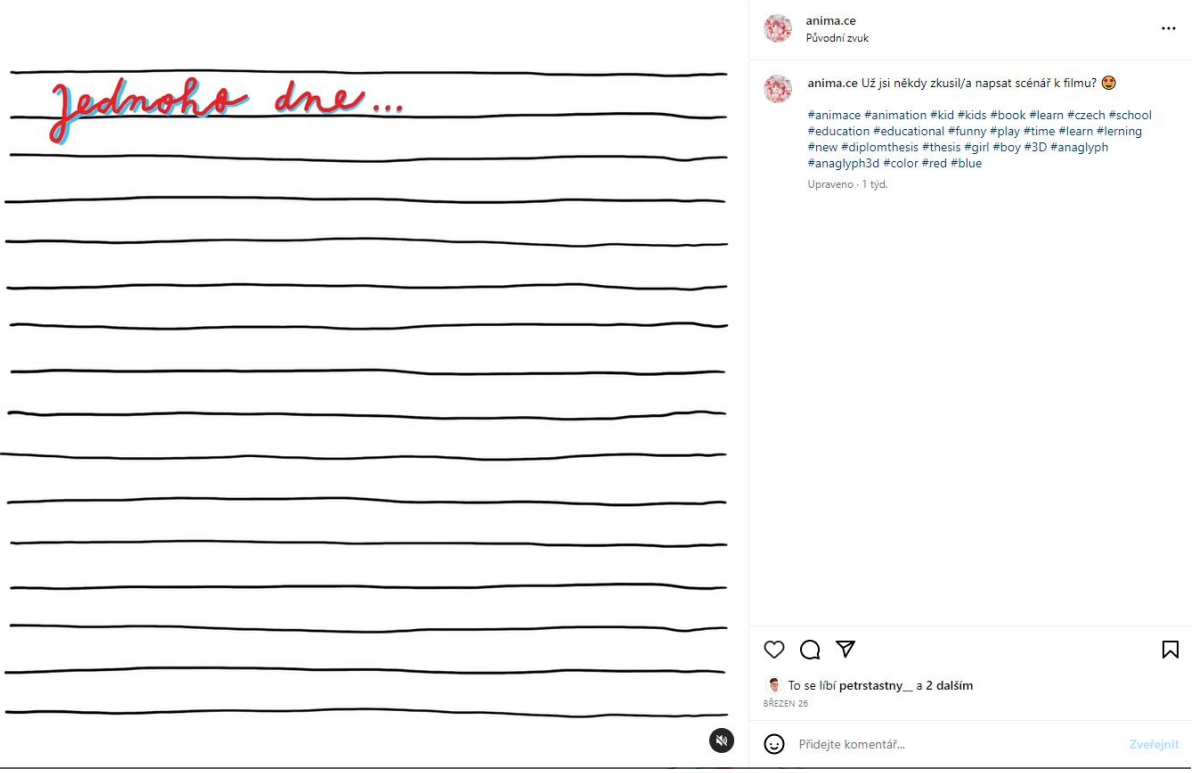

2) Naanimovala jsem nápis k části realizačních postupů, kde se čtenář učí napsat scénář.

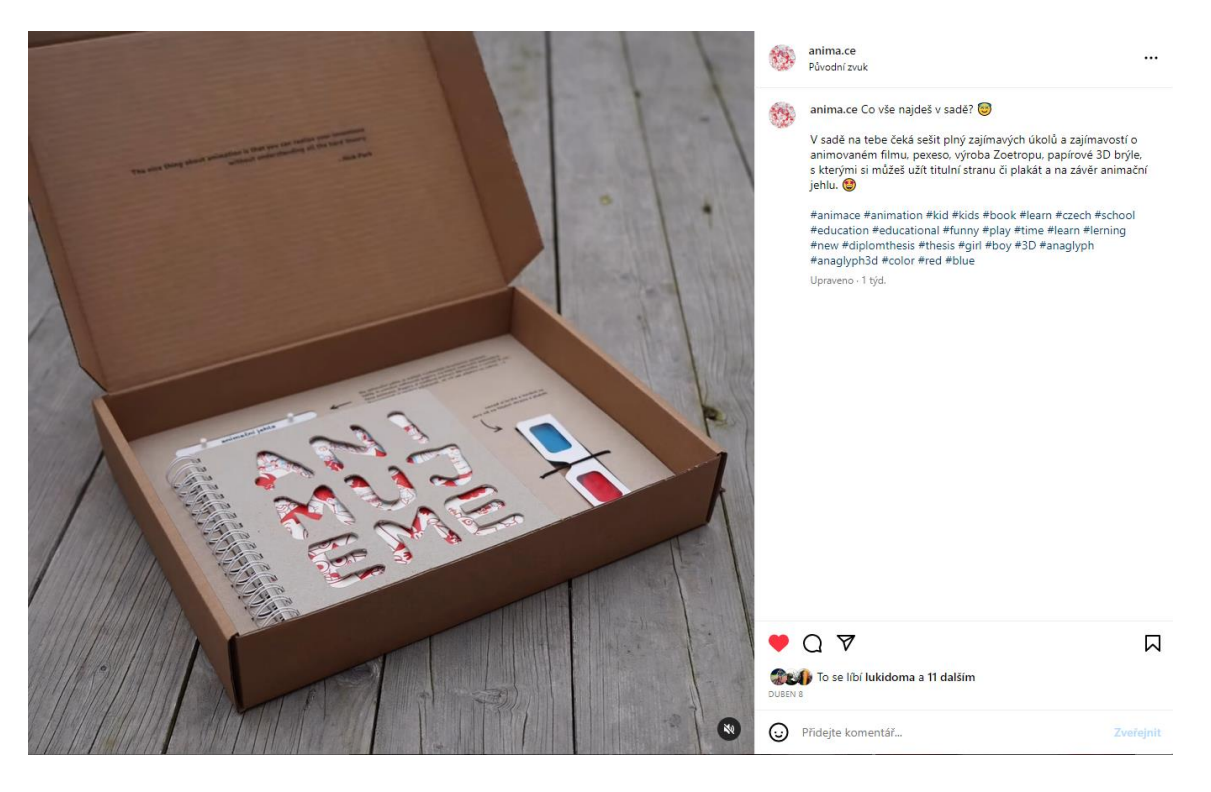

3) Vytvořila jsem stop motion animaci krabice, která se otevře a zavře.

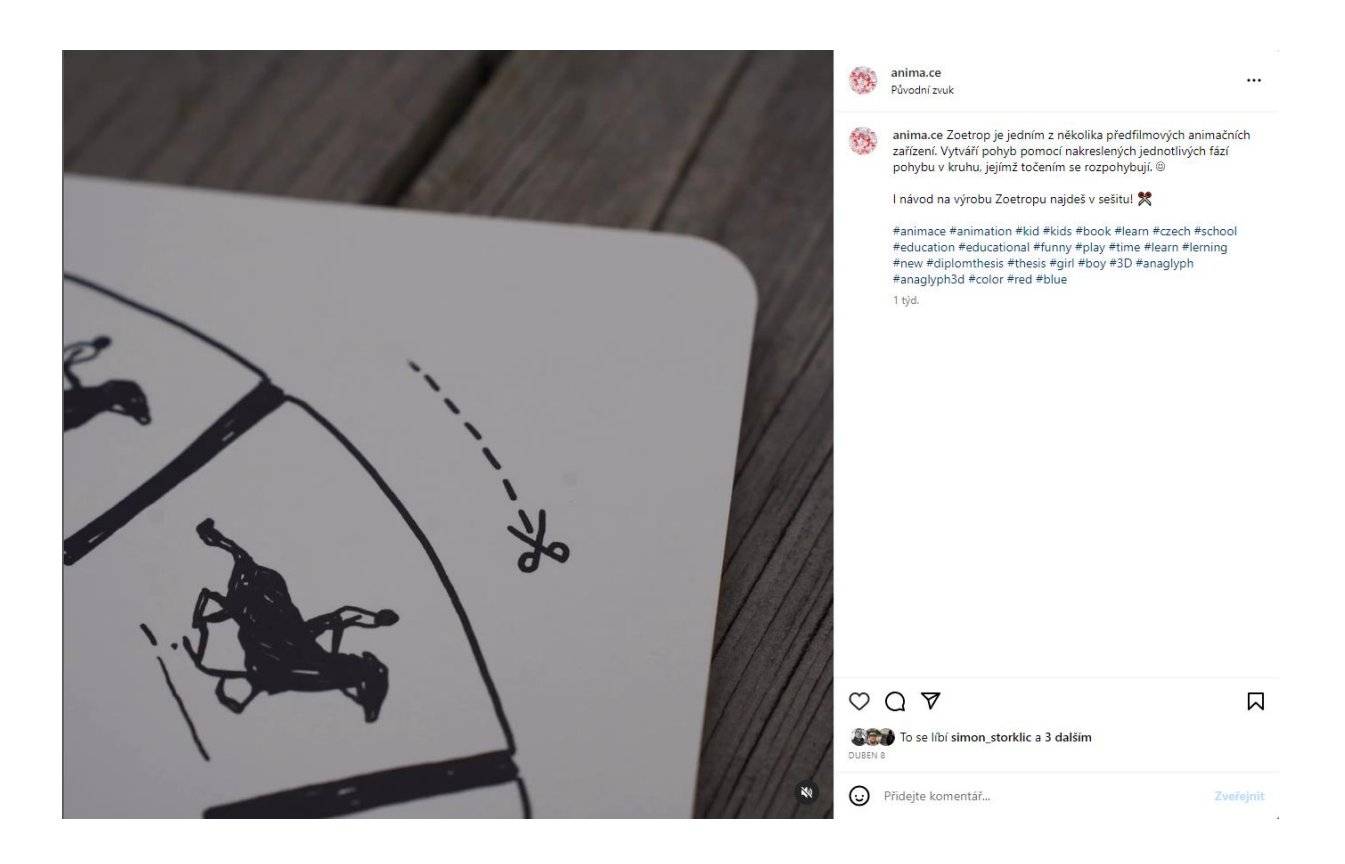

4) Na listu na výrobu Zoetropu jsem naanimovala ukázku střihu a nůžky.

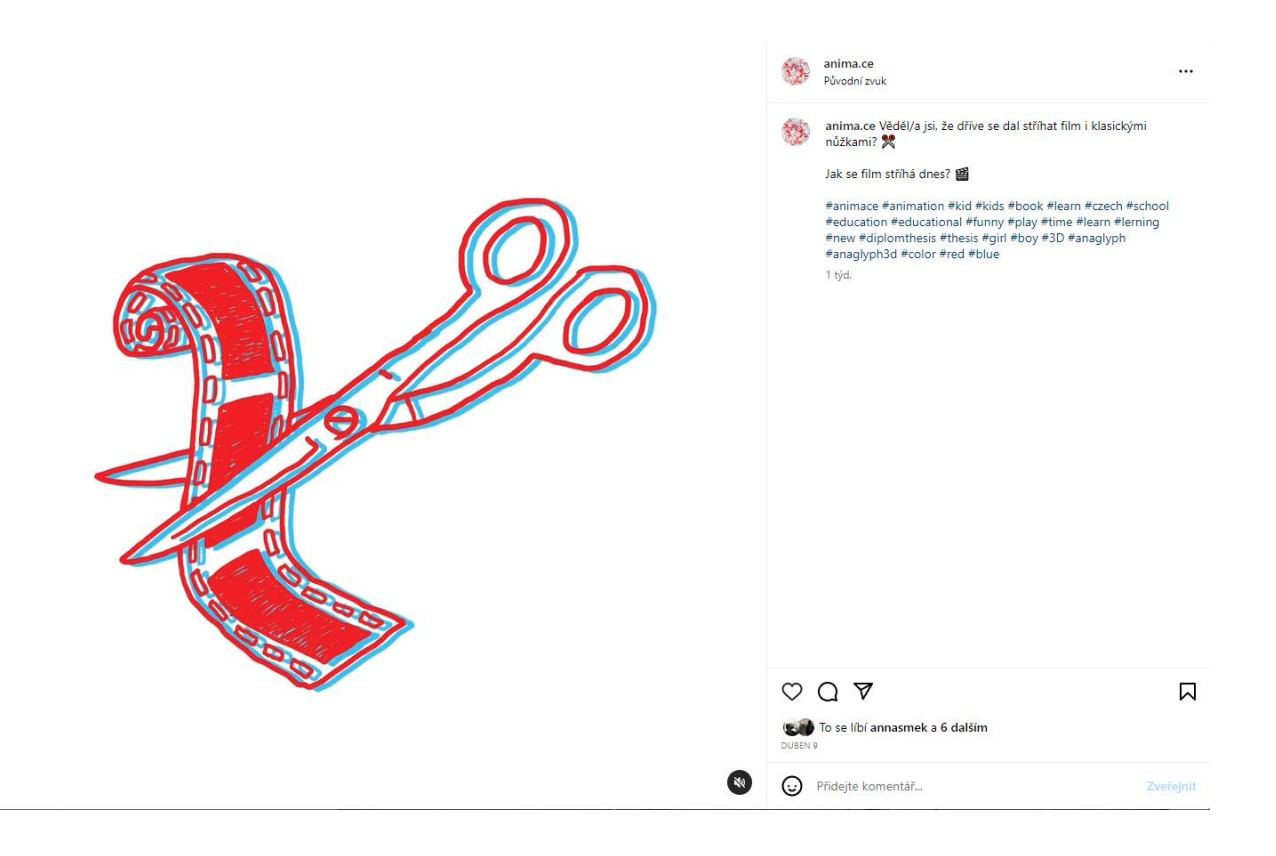

5) V animaci, kde nůžky přestřihávají film, jsem chtěla naznačit zastaralé principy střihu filmu.

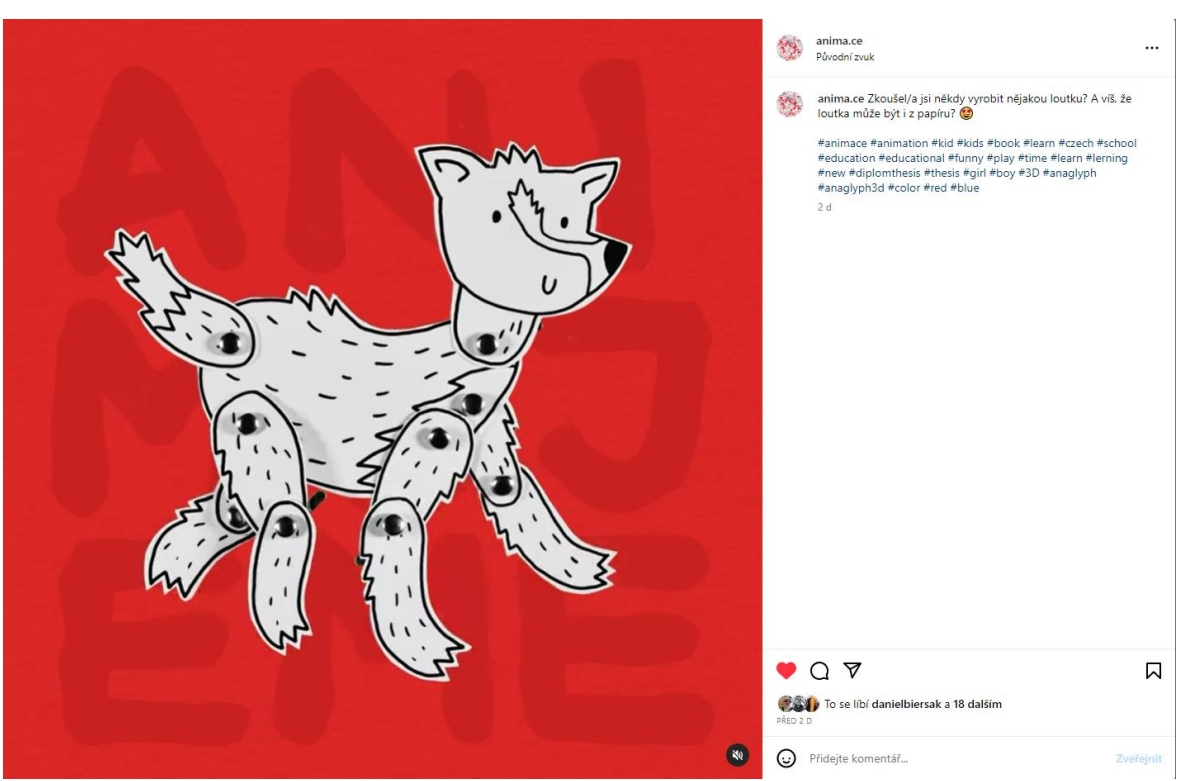

6) V poslední animaci je rozpohybovaná papírová plošková loutka, kterou si čtenář má možnost v sešitu vyrobit.

V této fázi jsem vše potřebné dokončila a doufám, že to touto prací to nekončí a podaří se mi alespoň pár kusů sešitu či pexesa poslat mezi lidi.

### <span id="page-37-0"></span>**3. Výzkum použitelnosti sešitu v praxi**

Velká otázka, která mi vrtala v hlavě, byla, jestli děti, na které cílím, vůbec sešitu porozumí. Pro mě jako pro člověka, který obor animace už nějakou dobu studuje, je sešit srozumitelný dostatečně. Také jsem ho konzultovala s lidmi, kteří jednotlivé části už tak nějak znají, ale co když se sešit dostane do rukou někomu, který se nikdy hlouběji o animovaný film nezajímal? Zaujme ho vůbec takový sešit? Porozumí jeho částem? Které části mu budou připadat nudné? Tyto otázky jsem stále měla v hlavě, a tak jsem se rozhodla, že až bude sešit hotov, zkusím udělat malý průzkum mezi dětmi.

Minulý semestr jsem vedla výtvarný kroužek v Ateliéru Kaštan na Břevnově pro děti základních škol. Už tehdy jsme s dětmi zkoušely vyrábět thaumatrop, který je moc bavil, ale také jsme si vyzkoušely výrobu ploškové loutky, která měla v místech kloubů kovové nýty, aby se částmi dalo hýbat. Jelikož mě následující semestr čekalo dokončení diplomové práce, kroužek jsem z časových důvodů zrušila, a tak pouze zaskakuji v případě absence nové lektorky. Podařilo se mi však domluvit jednu hodinu s dětmi, která mi pomohla odpovědět na otázky ohledně funkčnosti sešitu v praxi. Kroužek navštěvují děti ve věkovém rozmezí 9-11 let. Vytvořila jsem pro ně speciální verzi sešitu, která se lišila pouze ve vazbě. Místo kroužkové vazby jsem použila otevírací kovové kroužky, díky kterým mohu jednotlivé listy snadno vyndat, a následně je vypracované zandat zpět. Jelikož jsem s dětmi měla k dispozici pouze 1,5 hodiny, rozhodla jsem se, že budeme pracovat na jedné knížce dohromady. Každému jsem rozdala pár listů a sledovala jednotlivé práce dětí.

Na začátku lekce jsem dětem ve zkratce představila sešit a obsah následující hodiny. Jako první je zaujaly 3D brýle. O ty se skoro popraly. Následně jsem jim vysvětlila, že je sešit členěn na tři části a ať si vyberou to, co by je bavilo. Většinu nejvíce zaujala část o realizačních postupech, což bylo fajn, protože mohly pracovat v kolektivu. Danielka dostala list s námětem, Adélka psaní scénáře a Tobík měl za úkol nakreslit hrdinu. Přesto, že jsem tuto část sešitu považovala za nejnáročnější, tak ji děti pochopily hned a pustily se samy do práce. Zbytek se dal do tvoření thaumatropů a skládání storyboardu. Danielka, která měla na starost námět, vystřihla slova, kdy poté 4 vylosovala. Na vylosovaná slova " pes, čte, kreslí, kytka" měly děti vymyslet krátký a jednoduchý příběh o záchraně psa, jehož součástí byl i superhrdina jménem Piškot.

Dále je zaujala kreslená animace, kde si nejprve zkusily obtahování jednotlivých fází míčku, které snímaly postupně do aplikace Stop motion studio. Představa, že musí kreslit tolik fází je nejdříve odrazovala, ale když viděly plynulý pohyb v telefonu, hned vymýšlely další a další pohyby.

Hodina a půl utekla rychle a všichni si ji náramně užili. Děti ocenily celý vizuál sešitu, který si pečlivě prohlédly, s porozuměním textu neměly potíže, což mě mile překvapilo.

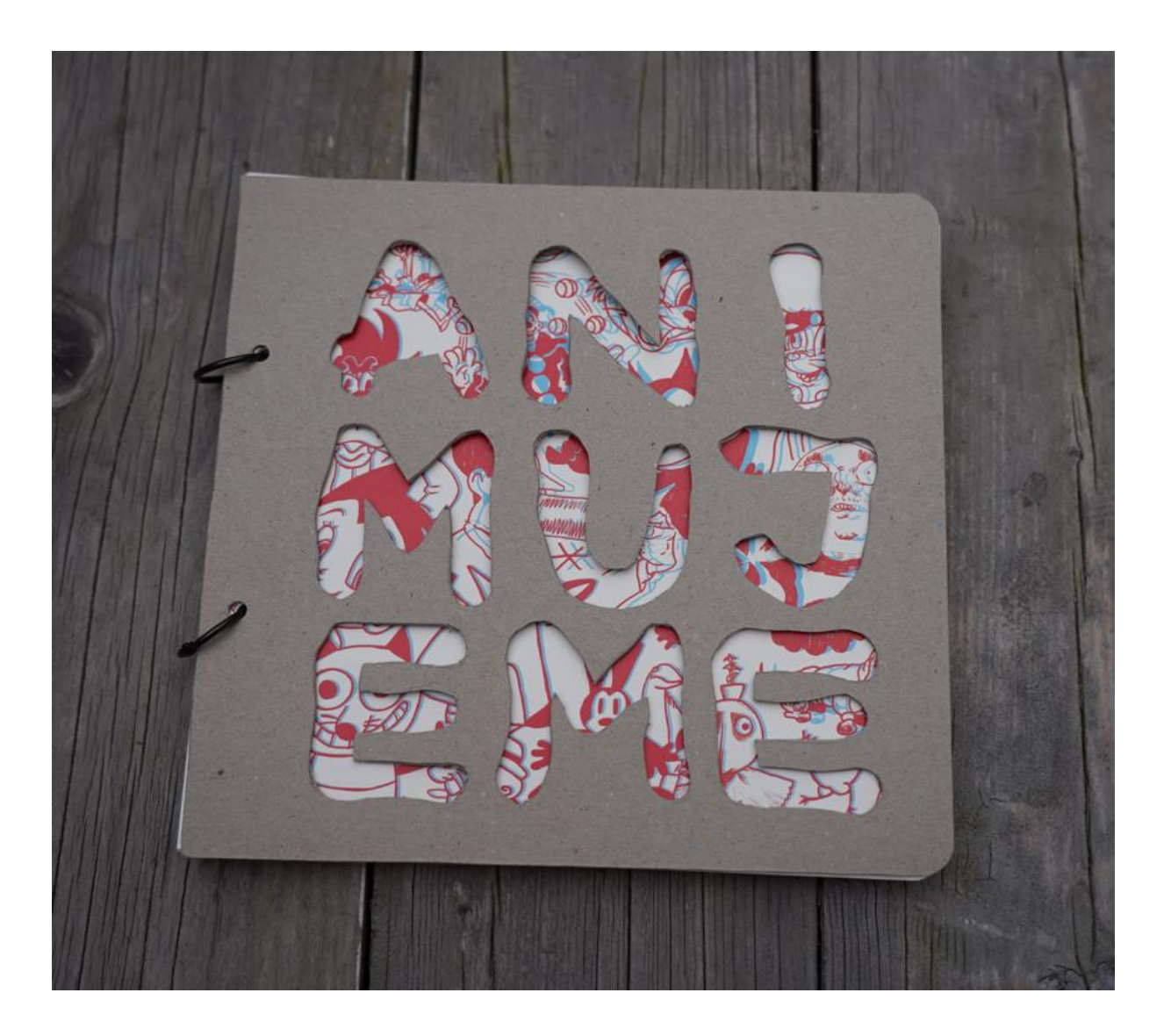

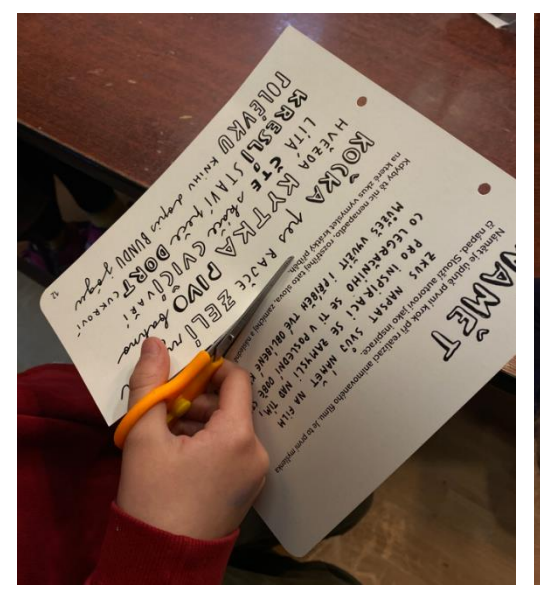

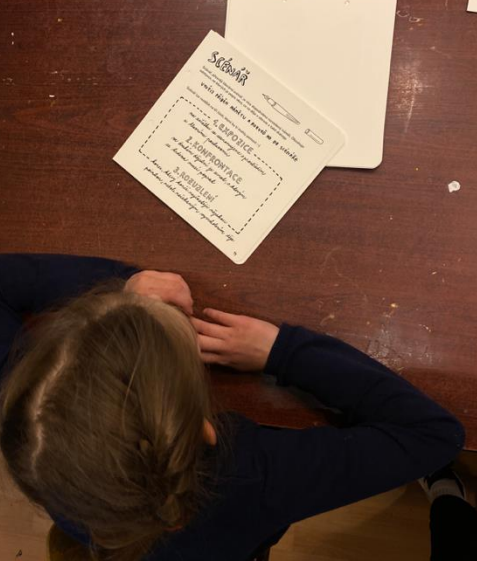

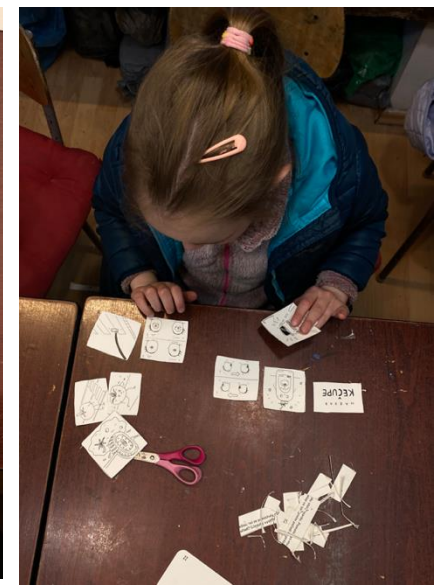

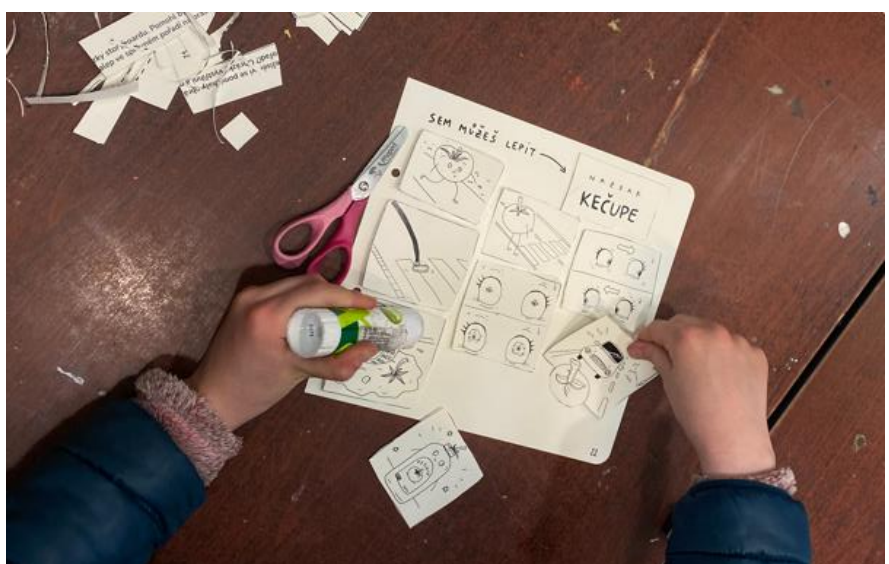

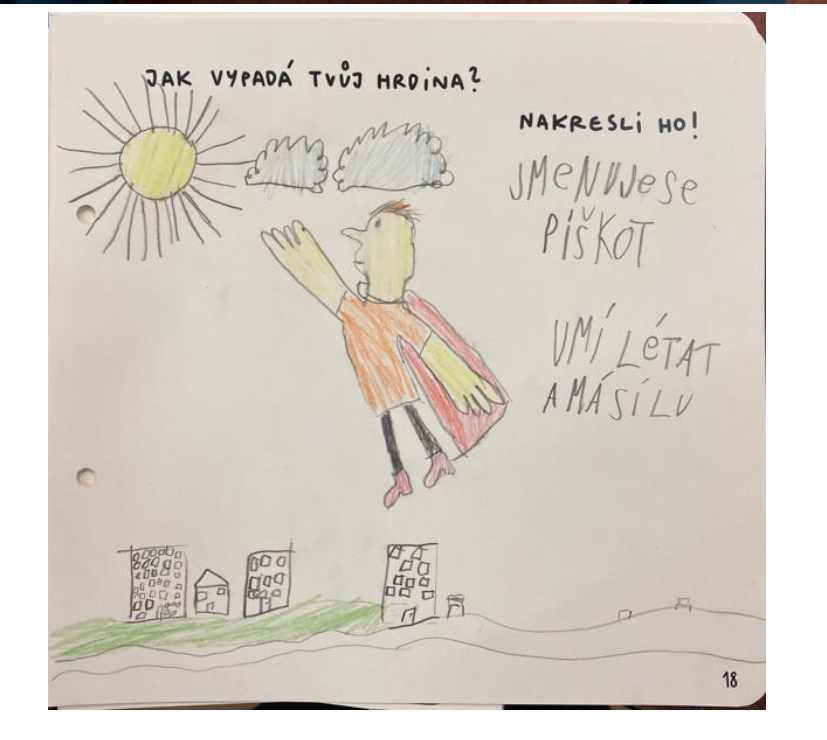

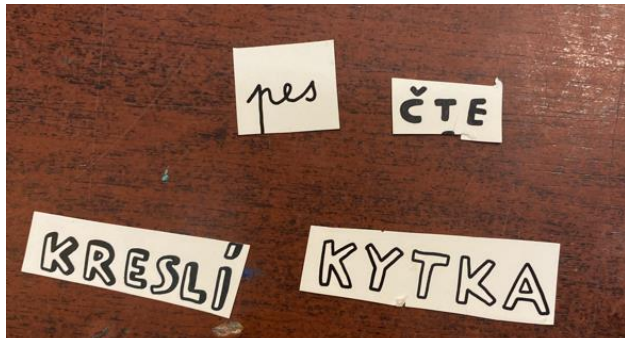

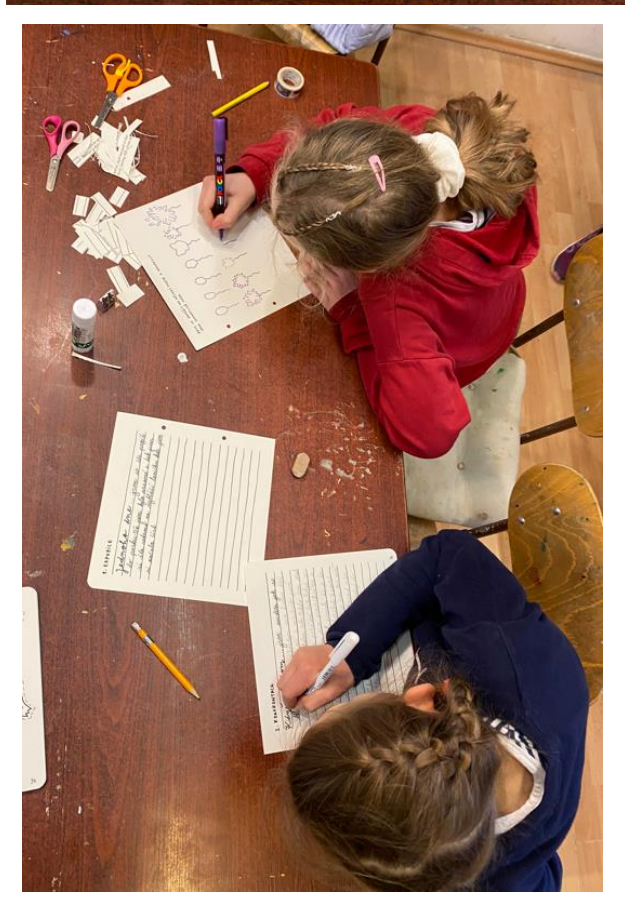

## <span id="page-40-0"></span>**4. Závěr**

Závěrem bych ráda zmínila, že si velice cením možnosti volby vlastního tématu diplomové práce. Ačkoli jsem si na samotném začátku nebyla jista, jak téma uchopit, jakým směrem tentokrát práci vést, s výsledkem jsem více než spokojená.

Práce má mít činnostní a edukativní charakter, stejně jako moje bakalářská práce a to se, doufám, povedlo. Čtenáři by měli mít možnost ihned prakticky využít nově nabyté informace, zažít pocit úspěchu, zapojit svou fantazii a třeba najít v této oblasti zalíbení pro jejich budoucí studium. Během práce jsem zjistila, že tvorba tohoto typu – práce, které mají přesah a dostávají se blíže ke čtenáři s určitým vzdělávacím potenciálem, mi dávají velký

smysl a je to cesta, které bych se i v budoucnu chtěla více věnovat.

Sešit bych ráda dostala do skutečných rukou dětí a nejen těm, kteří milují animovaný film stejně jako já. Jelikož tištěná verze práce je finančně celkem nákladná, čekají mě propočty a různé úpravy, abych sešit dostala na přijatelnou cenu pro potencionální zákazníky. Budu muset zjistit, o kolik by se snížila cena většího množství tisku nebo při volbě jiného materiálu/papíru bez nějakých výrazně viditelných změn.

Beru však tuto práci jako svůj profesní začátek a jsem velice vděčná za všechny podnětné komentáře a podporu, kterou se mi v rámci konzultací nad danou prací dostalo. Věřím, že jsem se posunula o krok vpřed a už teď mám v hlavě nápady k dalšímu tvoření.

## <span id="page-41-0"></span>**5. Resume**

In conclusion, I would like to mention that I am grateful for the trust in choosing my own thesis topic. Although at the beginning I was struggling with how to start, in which direction to lead the work, I am more than satisfied with the result.

In the future, I would like to get the notebook into the real hands of children and to everyone who loves the animated film as much as I do. Since the printed work is quite expensive, calculations and various adjustments await me in order to get the notebook at an acceptable price for potential customers. Then, I will have to find out how much the price would be reduced for a larger amount of printing, or when choosing a different material/paper without any extra visible changes.

## <span id="page-42-0"></span>**6. Seznam použitých zdrojů**

.

1.DUTKA, Edgar. *Minimum z dějin světové animace*. 2. vyd. V Praze: Akademie múzických umění, 2012. ISBN 9788073312534.

2.KUBÍČEK, Jiří. *Úvod do estetiky animace*. Praha: Akademie múzických umění v Praze, Filmová a televizní fakulta, Katedra animované tvorby, 2004. ISBN 80-7331- 019-8.

3. JACHNIN, Boris. *Walt Disney*. Praha: Československý filmový ústav, 1990. ISBN isbn80-7004-037-8.

4. The Animator's Survival Kit. Bloomsbury House, 74-77 Great Russell Street, London WC1B 3DA: Faber & Faber Limited, 2009. ISBN 978-0-571-23834-7.